# **Advanced Computing**

# **Starting-up: How to setup the initial conditions for a Molecular Dynamic Simulation**

## **Javier Junquera**

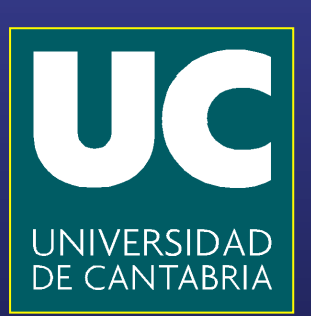

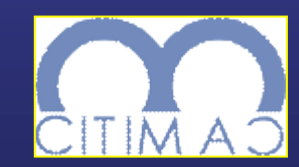

## **The initial configuration**

**In molecular dynamic simulations it is necessary to design a starting configuration for the first simulation**

- **Initial molecular positions and orientations**
- **Initial velocities and angular velocities**

**For the first run, it is important to choose a configuration that can relax quickly to the structure and velocity distribution appropriate to the fluid** 

**This period of equilibration must be monitored carefully, since the disapperance of the initial structure might be quite slow**

## **The initial configuration: more usual approach, start from a lattice**

**Almost any lattice is suitable.** 

**Historically, the face-centered cubic structure has been the starting configuration** 

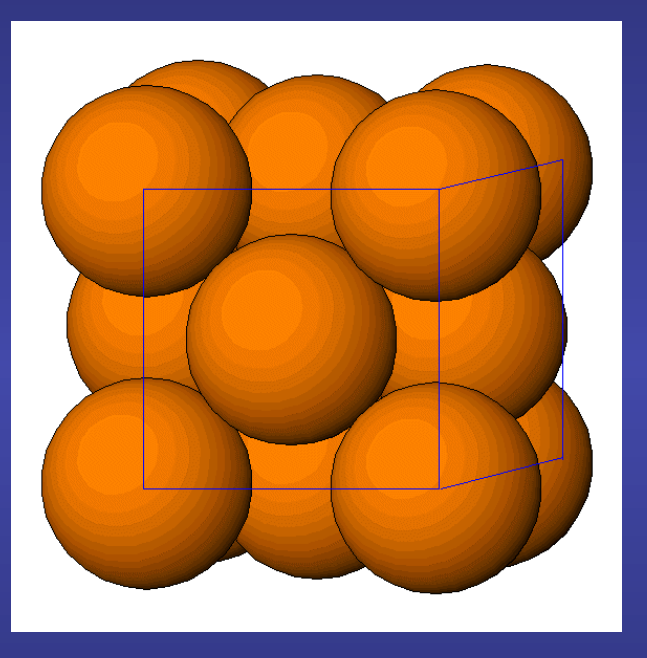

**The lattice spacing is chosen so the appropriate liquid state density is obtained**

**During the course of the simulation, the lattice structure will disappear, to be replaced by a typical liquid structure**

**This process of "melting" can be enhanced by giving each molecule a small random displacement from its initial lattice point** 

## **The initial configuration: more usual approach, start from a lattice**

**Almost any lattice is suitable.** 

**Historically, the face-centered cubic structure has been the starting configuration** 

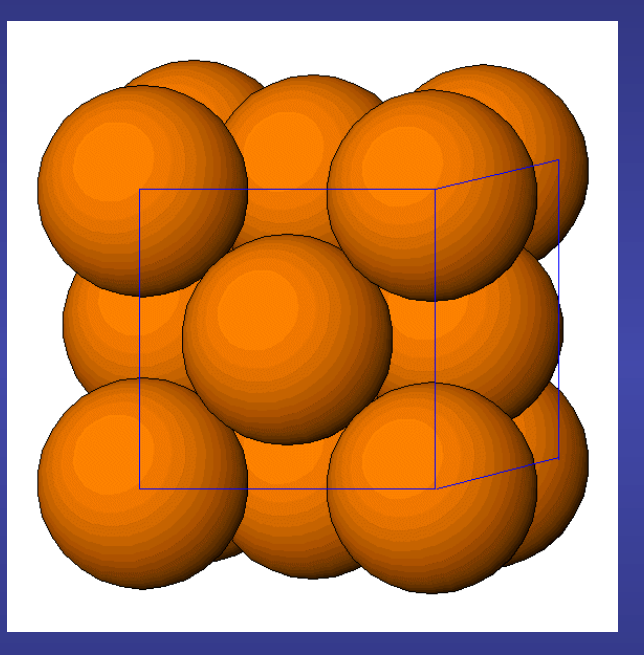

**A supercell is constructed repeating the conventional cubic unit cell of the FCC lattice times along each direction** 

The number of atoms in the simulation box,  $N$  , is an integer of the form  $N = 4N_c^3$ , where  $N_c$  is the number of FCC unit cells in each direction

## **Units for the density**

**For systems consisting of just one type of atom or molecule, it is sensible to use the mass of the molecule as a fundamental unit** 

 $m_i = 1$  dimensionless

**With this convention:** 

- **Particle momenta and velocities become numerically identical**
- **Forces and accelerations become numerically identical**

**In systems interacting via a Lennard-Jones potential, the density is oftenly quoted in reduced units**

 $\rho^* = \rho \sigma^3$  (dimensionless)

Assuming an FCC lattice (4 atoms in the conventional cubic), and  $m_i = 1$  , **then we can compute the lattice constant from the reduced density**

$$
\rho = \frac{\rho^*}{\sigma^3} = \frac{4}{a^3} \Rightarrow a = \left(\frac{4}{\rho^*}\right)^{1/3} \sigma
$$

**And then, the lattice constant will come in the same units as the ones used to determine** 

## **Units for the length of the supercell**

If the lattice constant of the conventional cubic unit cell of an FCC lattice is  $a$ , then the length of the side of the supercell is  $L=N\ a$ 

**However, the implementation of the periodic boundary conditions and the calculation of minimum image distances is simplified by the use of reduced units: the length of the box is taken to define the fundamental unit of length of the simulation,** 

# $L=1$

**In particular, the atomic coordinates can be defined using this unit of length, so nominally they will be in the range** 

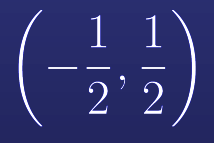

## **Implementation of a fcc lattice**

```
C ** CALCULATE THE SIDE OF THE UNIT CELL (CELL VECTOR OF UNITY SIZE) **
       CELL = 1.0 / REAL ( NC )C ** BUILD THE UNIT CELL **
C ** SUBLATTICE A **
       RX(1) = 0.0RY(1) = 0.0RZ(1) = 0.0C ** SUBLATTICE B **
      RX(2) = CELL2RY(2) = CELL2RZ(2) = 0.0C ** SUBLATTICE C **
       RX(3) = 0.0RY(3) = CELL2RZ(3) = CELL2C ** SUBLATTICE D **
       RX(4) = CELL2RY(4) = 0.0RZ(4) = CELL2C ** CONSTRUCT THE LATTICE FROM THE UNIT CELL **
      M = 0DO 99 IZ = 1, NC
         DO 98 IY = 1, NC
           DO 97 IX = 1, NC
              DO 96 IREF = 1, 4
                 RX(IREF+M) = RX(IREF) + CEL * REAL (IX - 1)RY(IREF+M) = RY(IREF) + CEL * REAL (IY - 1)RZ(IREF+M) = RZ(IREF) + CEL * REAL (IZ - 1)96 CONTINUE
              M = M + 497 ENDDO
98 ENDDO
99 ENDDO
C ** SHIFT CENTRE OF BOX TO THE ORIGIN **
       DO 100 I = 1, N
         RX(I) = RX(I) - 0.5RY(I) = RY(I) - 0.5RZ(I) = RZ(I) - 0.5100 ENDDO
```
**The simulation box is a unit cube centred at the origin**

**The number of atoms in the simulation box, is an integer of the form**  $N = 4N_c^3$ , where  $N_c$ **is the number of FCC unit cells in each direction**

## **Initial velocities**

**For a molecular dynamic simulation, the initial velocities of all the molecules must be specified**

**It is usual to choose random velocities, with magnitudes conforming to the required temperature, corrected so that there is no overall momentum**

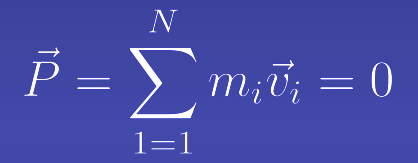

**The distribution of molecular speeds is given by** 

$$
\rho(v_{ix}) = \sqrt{\frac{m_i}{2\pi k_\text{B}T}} e^{-\frac{m_i v_{ix}^2}{2k_B T}}
$$

**Probability density for velocity component**

**For a derivation of this expression, read Feynman lectures on Physics, Volume 1, Chapter 40-4** 

**Similar equations apply for the** *y* **and** *z* **velocities**

## **Normal distributions**

The normal distribution with mean  $\overline{\langle x\rangle}$  and variance  $\sigma^2$ **is defined as** 

$$
\rho(x) = \frac{1}{\sigma\sqrt{2\pi}} \exp\left(-\frac{(x - \langle x \rangle)^2}{2\sigma^2}\right) - \infty < x < \infty
$$

**A** random number  $\zeta'$  generated from this distribution is related to a number  $\zeta$ **generated from the normal distribution with zero mean and unit variance by** 

 $\zeta' = \langle x \rangle + \sigma \zeta$ 

**The Maxwell-Boltzmann distribution is a normal distribution with** 

$$
\langle x \rangle = 0 \qquad \qquad \frac{1}{\sigma\sqrt{2\pi}} = \sqrt{\frac{m_i}{2\pi k_\text{B}T}}
$$

If we take the mass of the atoms or molecules as  $m_i = 1$ 

$$
\sigma=\sqrt{k_{\mathrm{B}}T}
$$

## **Flowchart in the generation of random numbers**

**Generate a random number distribution uniformly between [0 and 1]** 

## **Implementation of random numbers uniformly distributed between 0 and 1**

REAL FUNCTION RANF ( DUMMY )

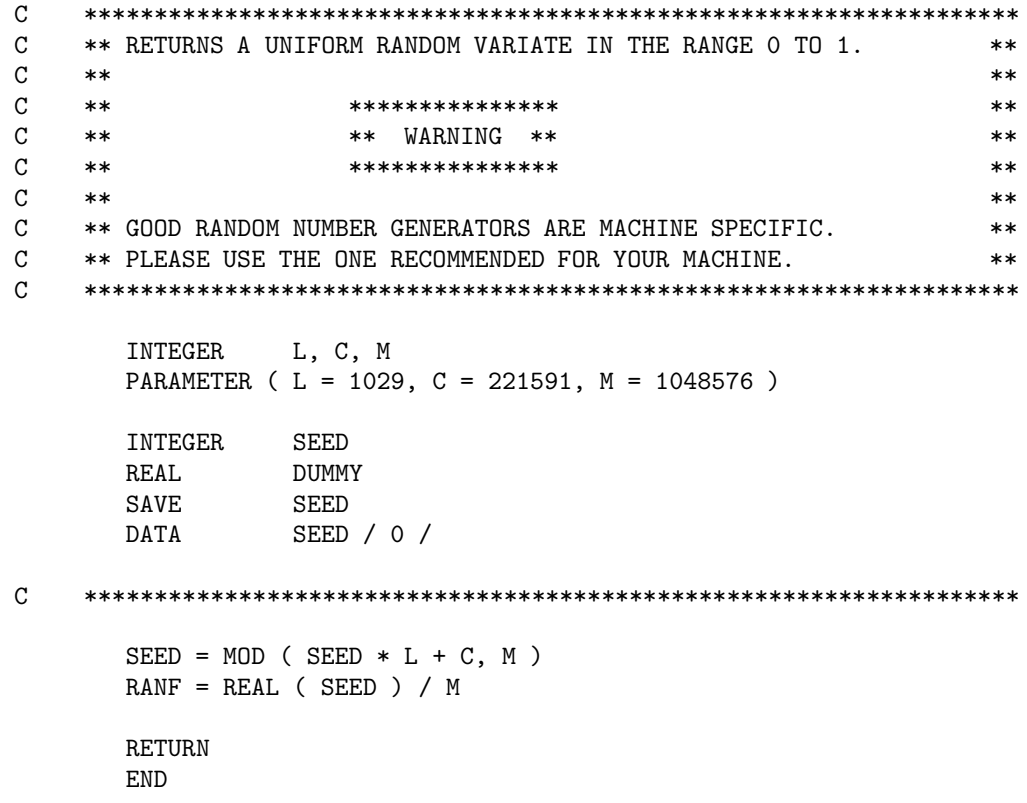

## **Flowchart in the generation of random numbers**

**Generate a random number distribution uniformly between [0 and 1]** 

**From this, generate random numers following a normal (Gaussian) distribution with zero mean and unit variance**

## **Implementation of random numbers Following a Gaussian distribution**

REAL FUNCTION GAUSS ( DUMMY )

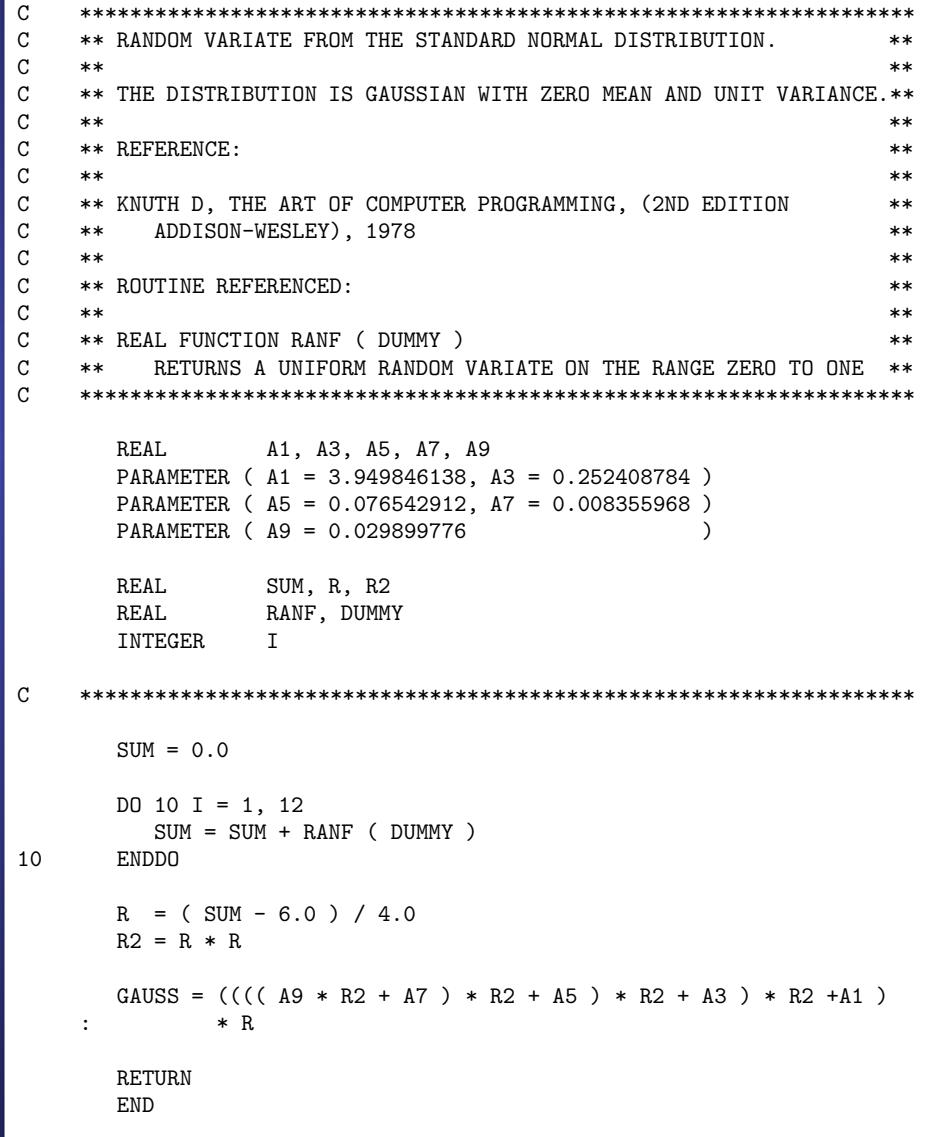

### **Flowchart in the generation of random numbers**

**Generate a random number distribution uniformly between [0 and 1]** 

**From this, generate random numers following a normal (Gaussian) distribution with zero mean and unit variance**

$$
\rho(x) = \frac{1}{\sigma\sqrt{2\pi}} \exp\left(-\frac{(x-\langle x\rangle)^2}{2\sigma^2}\right) - \infty < x < \infty
$$

**A random** number  $\zeta'$  generated from this distribution is related to a number  $\zeta$ **generated from the normal distribution with zero mean and unit variance by** 

 $\zeta' = \langle x \rangle + \sigma \zeta$ 

**The Maxwell-Boltzmann distribution is a normal distribution with** 

$$
\langle x \rangle = 0 \qquad \qquad \frac{1}{\sigma\sqrt{2\pi}} = \sqrt{\frac{m_i}{2\pi k_\text{B}T}}
$$

If we take the mass of the atoms or molecules as  $m_i = 1$ 

### **Implementation of the initial velocities**

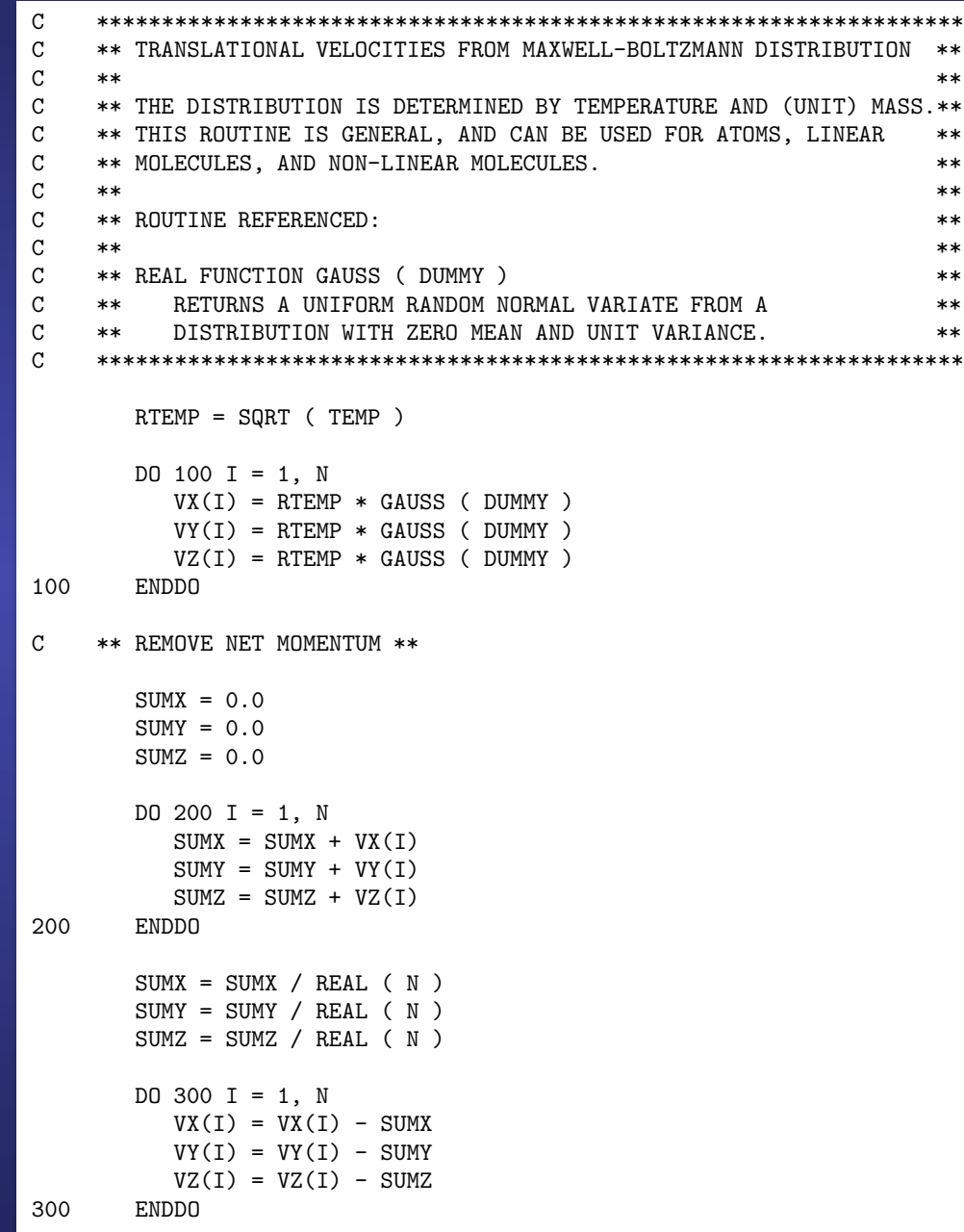

## **Units of temperature and velocity**

**The temperature is usually given in reduced units**

$$
T^* = \frac{k_{\rm B}T}{\varepsilon} = \frac{T}{\varepsilon/k_{\rm B}} \quad \text{(adimensional)}
$$

(remember that  $\varnothing$  is usually tabulated as  $\varepsilon/k_{\rm B}$  , in K)

**In this system of units, the velocities are given in units of square root of the temperature**

## **Typical system sizes**

**The size of the system is limited by the:**

- **available storage on the host computer**
- **speed of execution of the program**

**The double loop used to evaluate the forces or the potential energy is proportional to**  $N^2$ 

**Special techniques may reduce this dependency to**  $O(N)$  **, but the force /energy loop almost inevitably dictates the overall speed.** 

## **Boundary conditions**

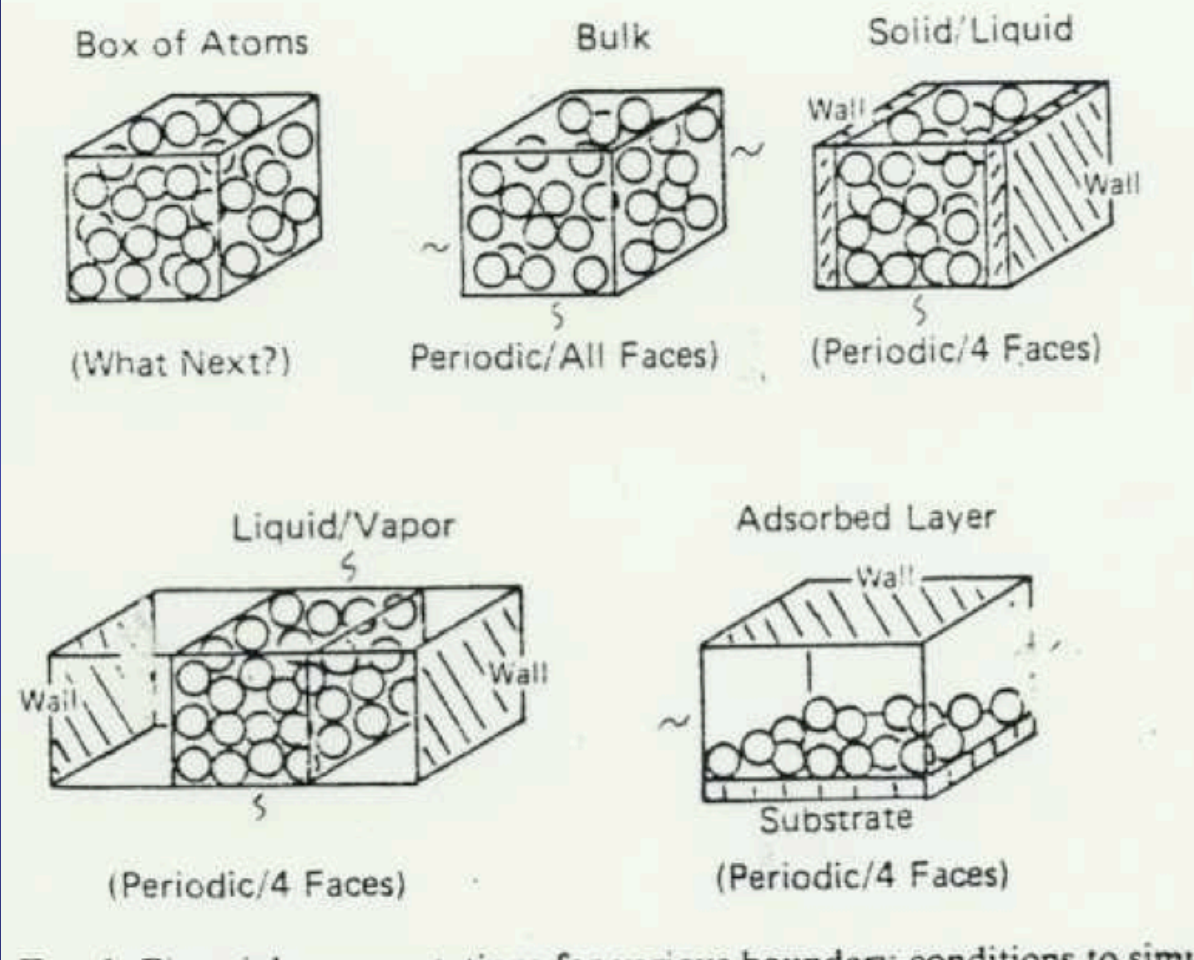

FIG. 1. Pictorial representations for various boundary conditions to simulate different physical situations.

## **How can we simulate an infinite periodic solid? Periodic (Born-von Karman) boundary conditions**

**We should expect that the bulk properties to be unaffected by the presence of its surface.**

**A natural choice to emphasize the inconsequence of the surface by disposing of it altogether Supercell +** 

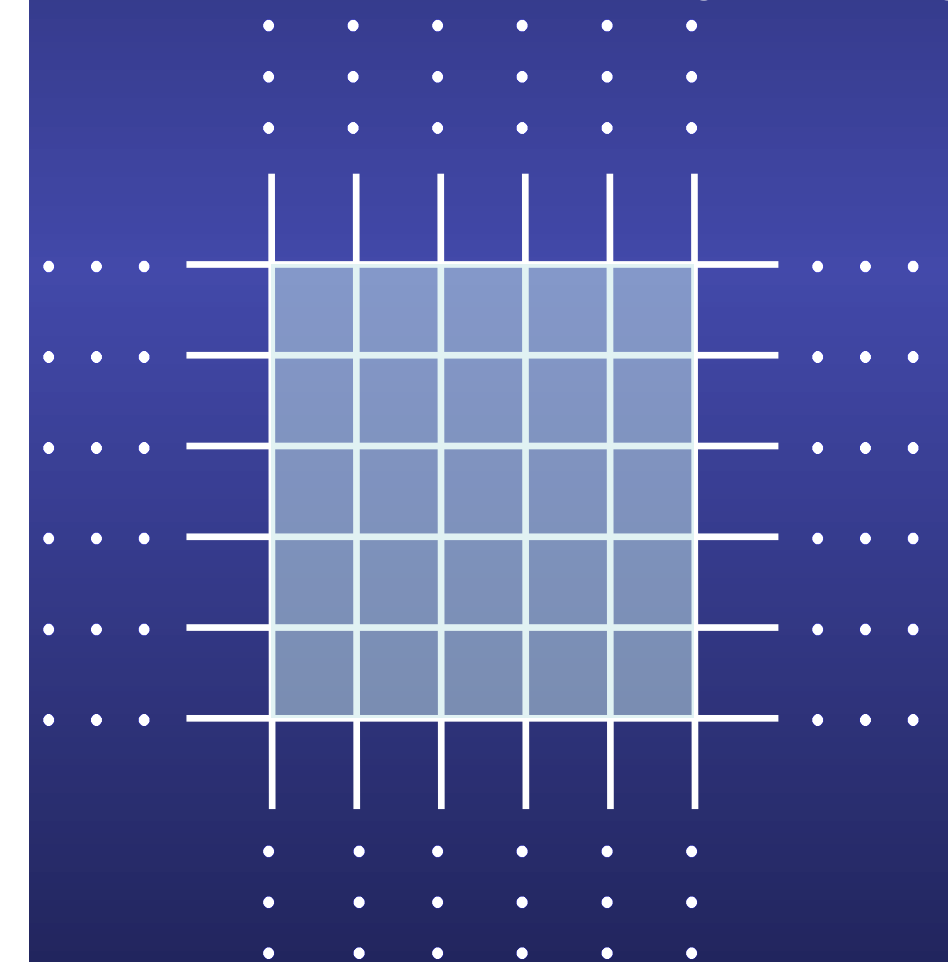

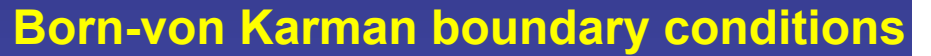

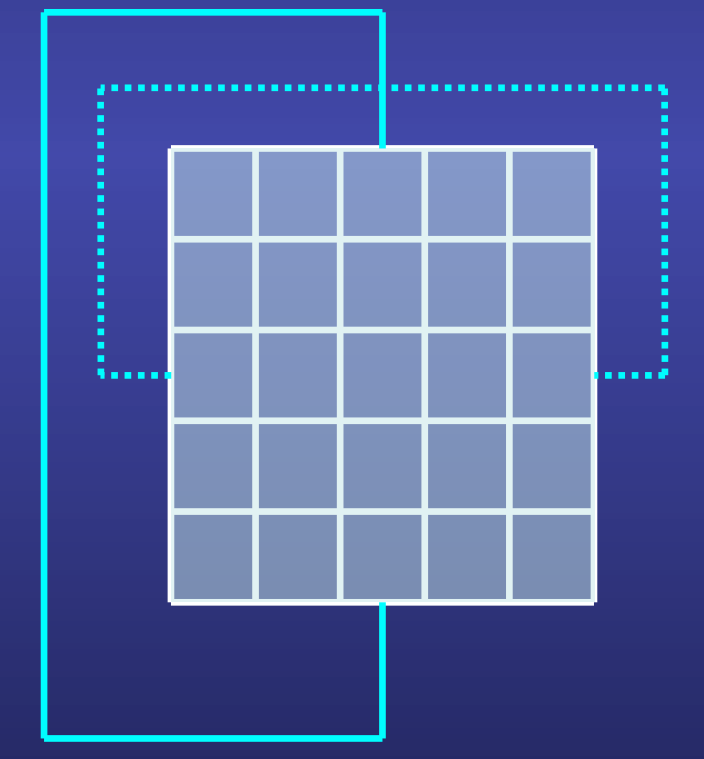

## **Periodic (Born-von Karman) boundary conditions**

#### **The box is replicated throughout space to form an infinite lattice**

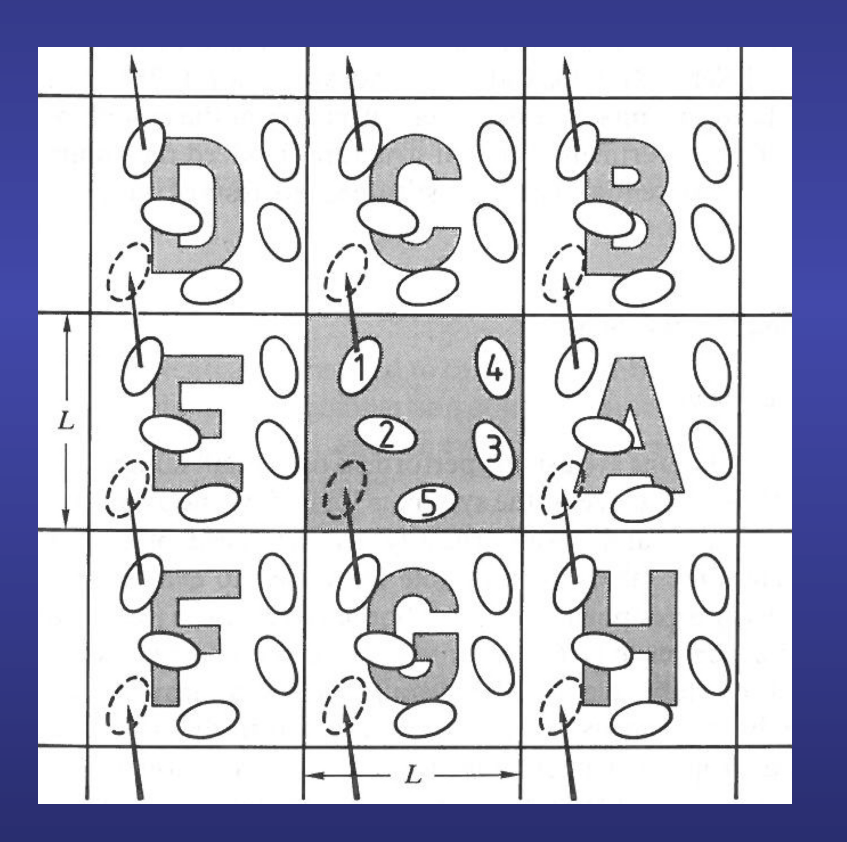

**In the course of the simulation, as a molecule moves in the original box, its periodic image in each of the neighboring boxes moves in exactly the same way**

**Thus, as a molecule leaves the central box, one of its images will enter through the opposite face**

**There are no walls at the boundary of the central box, and no surface molecules. This box simply forms a convenient axis system for measuring the coordinates of the molecules**

**The density in the central box is conserved**

**It is not necessary to store the coordinates of all the images in a simulation, just the molecules in the central box** 

## **Periodic (Born-von Karman) boundary conditions: influence on the properties**

**It is important to ask if the properties of a small, infinitely periodic, system and the macroscopic system which it represents are the same**

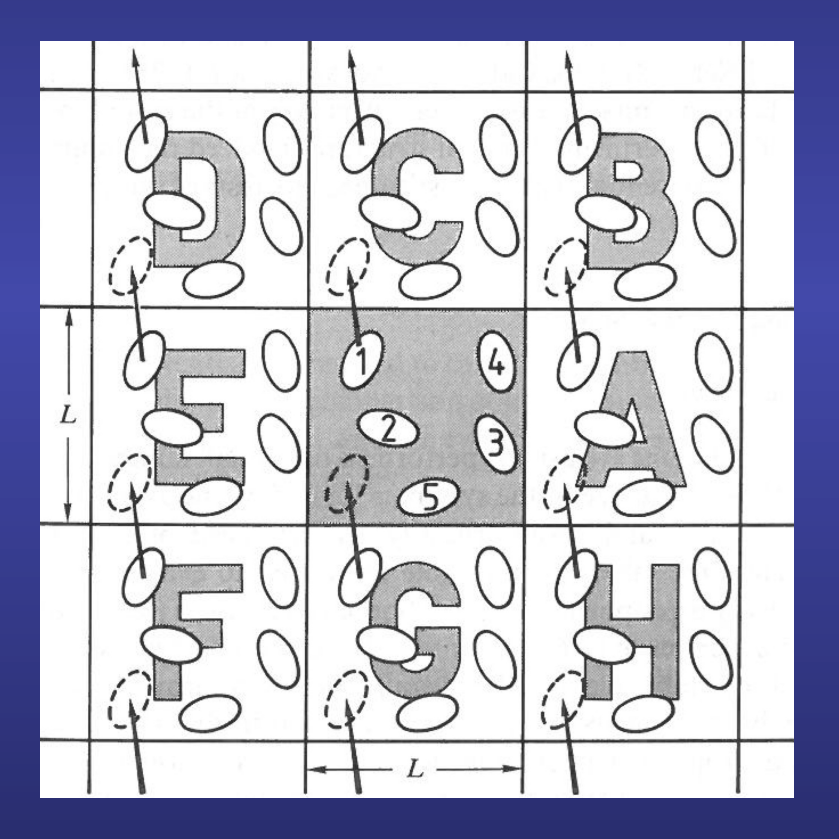

**For a fluid of Lennard-Jones atoms, it should be possible to perform a simulation in a cubic box of side** 

#### $L \approx 6\sigma$

**without a particle being able to "sense" the symmetry of the periodic lattice**

## **Periodic (Born-von Karman) boundary conditions: drawbacks and benefits**

#### **Drawbacks**

- **Inhibits the occurrence of long-wave length fluctuations. For a cube of**  side  $L$  , the periodicity will suppress **any density wave with a wave length** greater than  $L$ .
- **Be careful in the simulation of phase transitions where the range of critical fluctuations is macroscopic, and of phonons in solids.**

#### **Benefits**

- **Common experience in simulation work is that periodic boundary conditions have little effect on the equilibrium of thermodynamic properties and structures of fluids: - away from phase transitions - where the interactions are** 
	- **short-range**

**If the resources are available, it is always sensible to increase the number of molecules (and the box size, so as to maintain constant density) and rerun the simulations**

## **Periodic (Born-von Karman) boundary conditions and external potentials**

**Up to now, we have assumed that there is no external potential** (i.e. no  $v_1(\vec{r})$  term in the expansion of the potential energy)

**If such a potential is present: - it must have the same periodicity as the simulation box or - the periodic boundary conditions must be abandoned**

## **Periodic (Born-von Karman) boundary conditions in 2D and 1D**

**In some cases, it is not appropriate to employ periodic boundary conditions in each of the three coordinate directions**

**In the study of surfaces (2D)** 

**The system is periodic only in the planes parallel to the surface layer**

**In the study of wires or tubes (1D)** 

**The system is periodic only along the direction of the wire or tube**

## **Calculating properties of systems subject to periodic boundary conditions**

**Heart of a Molecular Dynamic or Monte Carlo program:** 

- **calculation of the potential energy of a particular configuration**
- **in Molecular Dynamics, compute the forces acting on all molecules**

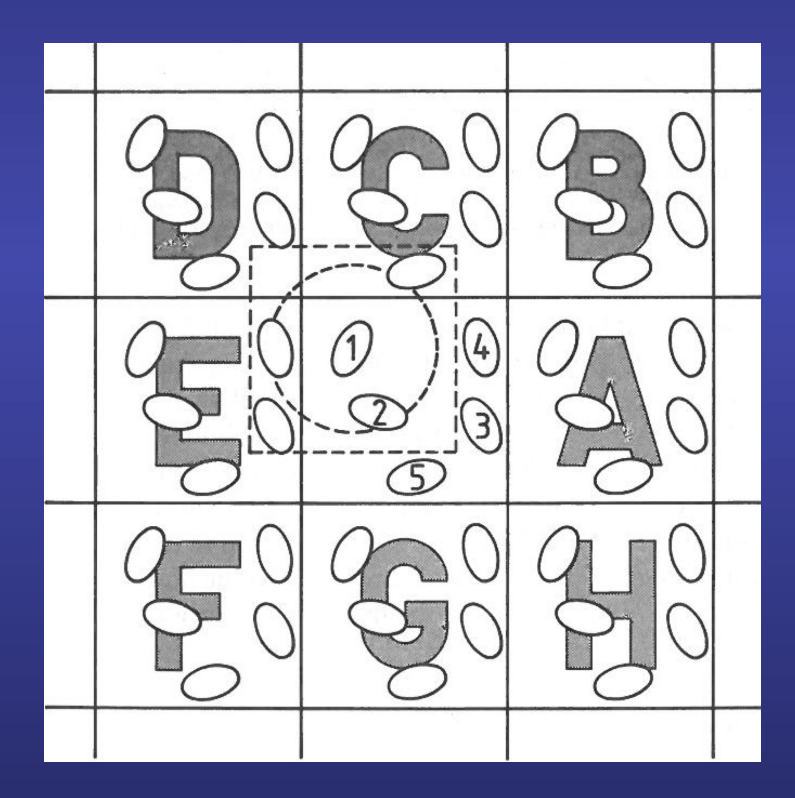

**How would we compute these for molecule 1** 

**We must include interactions between molecule 1 and every other molecule (or periodic image) This is an infinite number of terms!! Impossible to calculate in practice!!** 

**For a short-range potential energy function, we must restrict this summation by making an approximation**

## **Cutting the interactions beyond a given radius to compute the potential energy and forces**

**The largest contribution to the potential and forces comes from neighbours close to the molecule of interest, and for short-range forces we normally apply a spherical cutoff**

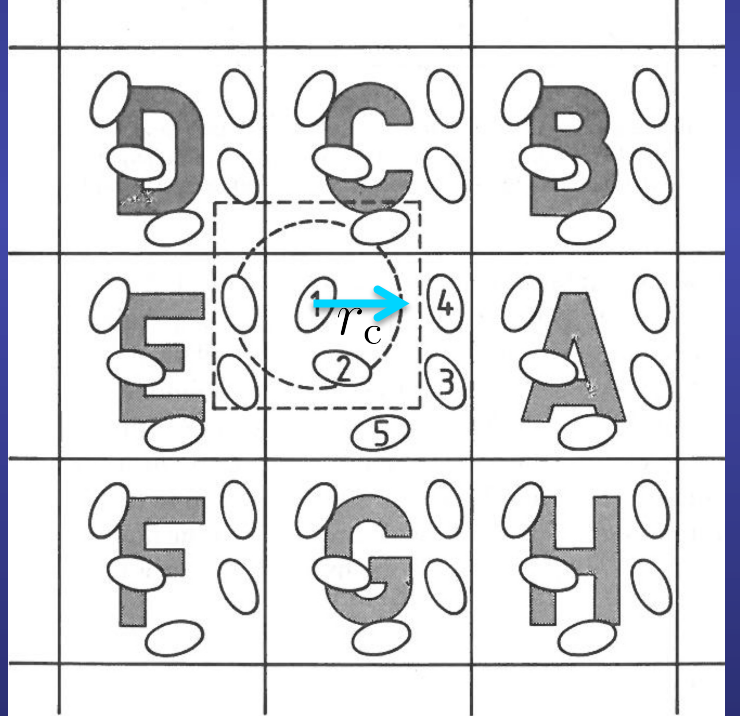

**That means:** 

$$
v(r) = 0 \quad r \ge r_{\rm c}
$$

**Molecules 2 and 4<sub>F</sub> contribute to the force on 1, since their centers lie inside the cutoff Molecules**  $3<sub>E</sub>$  **and**  $5<sub>F</sub>$  **do not contribute** 

In a cubic simulation box of side  $L$  , the **number of neighbours explicitly considered is reduced by a factor of approximately** 

 $3I<sup>3</sup>$ 

**The introduction of a spherical cutoff should be a small perturbation, and the cutoff distance should be sufficiently large to ensure this. Typical distance in a Lennard-Jones system:**  $r_c = 2.5\sigma$ 

## **Difficulties in defining a consistent POTENTIAL in MD method with the truncation of the interatomic pot**

The function  $v(r_{ij})$  used in a simulation contains a discontinuity at  $r_{ij} = r_{\rm c}$ : **Whenever a pair of molecules crosses this boundary, the total energy will not be conserved**

We can avoid this by shifting the potential function by an amount  $v_{\rm c} = \overline{v(r_{\rm c})}$ 

$$
v^{\mathcal{S}}(r_{ij}) = \begin{cases} v(r_{ij}) - v_{\rm c} & r_{ij} \le r_{\rm c} \\ 0 & r_{ij} > r_{\rm c} \end{cases}
$$

**The small addition term is constant for any pair interaction, and does not affect the forces**

**However, its contribution to the total energy varies from time step to time step, since the total number of pairs within cutoff range varies** 

## **Difficulties in defining a consistent FORCE in the MD method with the truncation of the interatomic potent**

The force between a pair of molecules is still discontinuous at  $\,r_{ij}=r_{\rm c}$ 

**For a Lennard-Jones case, the force is given by**

$$
\vec{f}_{ij} = \begin{cases} \frac{24\varepsilon}{r_{ij}^2} \left[ 2\left(\frac{\sigma}{r_{ij}}\right)^{12} - \left(\frac{\sigma}{r_{ij}}\right)^6 \right] \vec{r}_{ij} & r_{ij} \le r_{\text{c}} \\ 0 & r_{ij} > r_{\text{c}} \end{cases}
$$

And the magnitude of the discontinuity is  $0.039 -$  for  $r_c = 2.5\sigma$ 

**It can cause instability in the numerical solution of the differential equations. To avoid this difficulty, a "shifted force potential" has been introduced**

$$
v^{\text{SF}}(r_{ij}) = \begin{cases} v(r_{ij}) - v_{\text{c}} - \left(\frac{dv(r_{ij})}{dr_{ij}}\right)_{r_{ij}=r_{\text{c}}}(r_{ij} - r_{\text{c}}) & r_{ij} \le r_{\text{c}}\\ 0 & r_{ij} > r_{\text{c}} \end{cases}
$$

**The discontinuity now appears in the gradient of the force, not in the force itself**

#### **Difficulties in defining a consistent FORCE in the MD** method with the truncation of the interatomic potent Making the additional term quadratic [Stoddard and Ford **19733** avoids potential and the original means that the simulation  $\boldsymbol{\mu}$

**5.3.** The force goes smoothly to zero at the cutoff r,, removing problems in

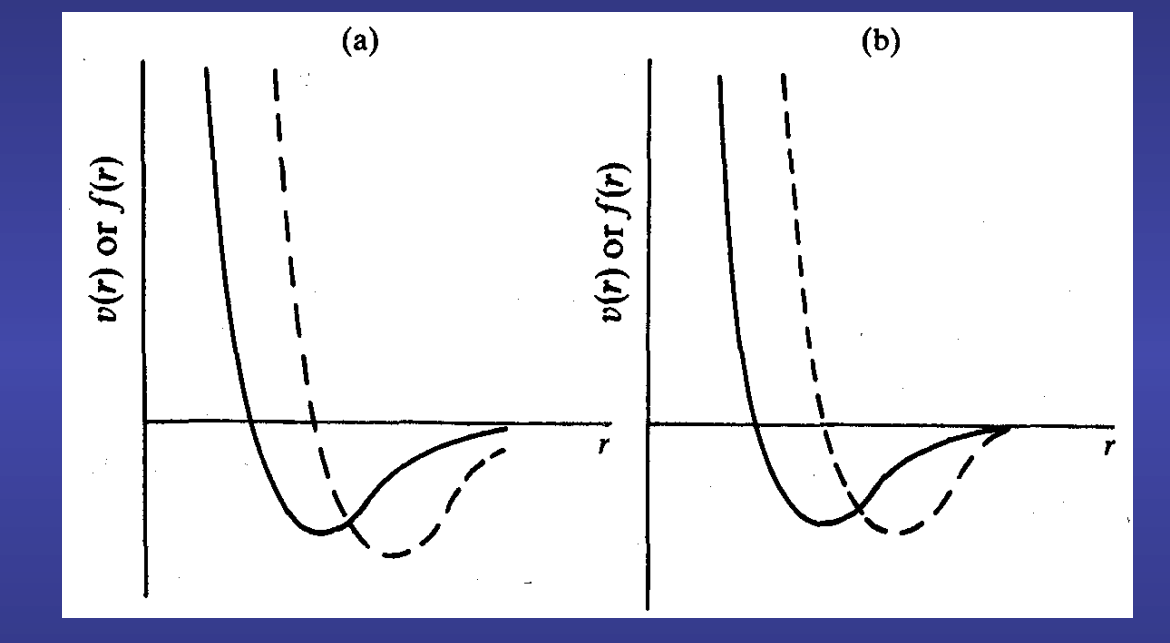

**The difference between the shifted-force potential and the original one means 5.3 Neighbour lists**  that the simulation no longer corresponds to the desired model liquid

**However, the thermodynamic properties with the unshifted potential can be recovered using a simple perturbation scheme**

### **Computer code for periodic boundaries**

Let us assume that, initially, the  $\ N$  molecules in the simulation lie within a cubic box of side  $\overline{L}$  , with the origin at its centre.

**As the simulation proceeds, these molecules move about the infinite periodic system.** 

**When a molecule leaves the box by crossing one of the boundaries, it is usual to switch the attention to the image molecule entering the box, simply adding or subtracting from the appropriate coordinate**

## **Computer code for periodic boundaries**

SUBROUTINE FOLD ( N, RX, RY, RZ )

```
C *******************************************************************
C ** SUBROUTINE TO FOLD TRAJECTORIES IN PERIODIC BOUNDARIES. **
\mathbb{C} ** \mathbb{R}C ** THE FOLDING ROUTINE IS SIMPLY THE USUAL APPLICATION OF **
C ** BOUNDARY CONDITIONS. WE TAKE THE UNIT CUBE AS AN EXAMPLE. **
\mathbb{C} ** \mathbb{R}C ** PRINCIPAL VARIABLES:
\mathsf{C} \qquad ** \qquad \qquad \qquad \qquad \qquad \qquad \qquad \qquad \qquad \qquad \qquad \qquad \qquad \qquad \qquad \qquad \qquad \qquad \qquad \qquad \qquad \qquad \qquad \qquad \qquad \qquad \qquad \qquad \qquad \qquad \qquad \qquad \qquad \qquadC ** INTEGER N NUMBER OF MOLECULES
C ** REAL RX(N), RY(N), RZ(N) MOLECULAR POSITIONS **
\mathbb{C} ** ** \mathbb{R}C \longrightarrow \ast \ast USAGE: \ast \ast\mathbb{C} ** ** \mathbb{R}C ** THE ROUTINE IS CALLED FOR EVERY CONFIGURATION GENERATED IN A **
C ** SIMULATION.
C *******************************************************************
       INTEGER N
       REAL RX(N), RY(N), RZ(N)INTEGER I
C *******************************************************************
\mathcal{C}C The function ANINT(X) returns the nearest integer to X,
C converting the result back to type REAL:
C ANINT(-0.49) has the value 0.0C ANINT(-0.51) has the value -1.0C
C In this example, we are using reduced units,
C where the length of the box is taken to define the fundamental unit
C of length in the simulation
\mathcal{C}DO 100 I = 1, N
         RX(I) = RX(I) - ANINT ( RX(I))RY(I) = RY(I) - ANINT (RY(I))RZ(I) = RZ(I) - ANINT ( RZ(I) )100 ENDDO
       RETURN
       END
```
2

## **Loops in Molecular Dynamic (MD) and Monte Carlo (MC) programs**

**Loop** on all the molecules (from  $1 \leq i \leq N$ )

For a given molecule  $i$  , loop over all molecules  $j$  to calculate the **minimum image separation**

**If molecules are separated by distances smaller than the potential cutoff** 

 $r_{ij} \leq r_{c}$ 

**Compute potential energy and forces**

**If molecules are separated by distances greater than the potential cutoff** 

 $r_{ij} > r_{c}$ 

**Skip to the end of the inner loop, avoiding expensive calculations**

**Time required to examine all pair separations is proportional to** 

### **Neighbour lists: improving the speed of a program**

**Inner** loops of the MD and MC programs scale proportional to  $N^2$ 

#### **Verlet: maintain a list of the neighbours of a particular molecule, which is updated at intervals**

**Between updates, the program does not check through all the molecules, but just those appearing on the list**

**The number of pais separations explicitly considered is reduced. This saves time in:** 

- **Looping through**
- **Minimum imaging,**
- **Calculating**
- **Checking against the cutoff**

The potential cutoff sphere, of radius  $r_c$  , around a particular molecule is **surrounded by a "skin" , to give a larger sphere of radius** 

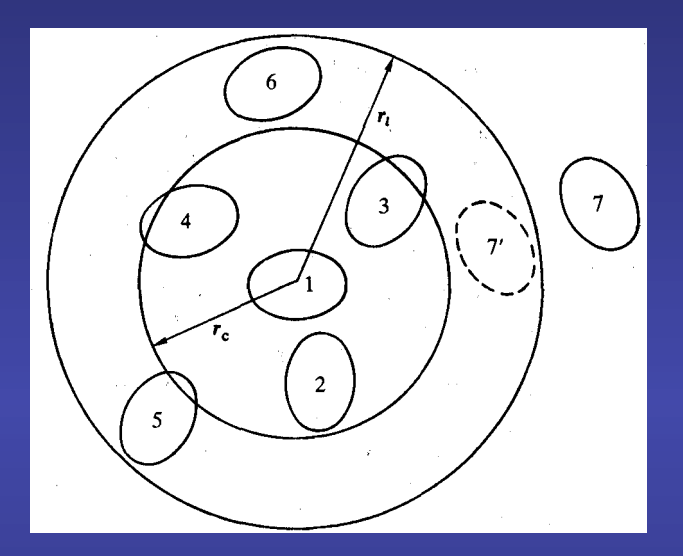

**Fig. 5.4 The cutoff sphere, and its skin, around a molecule 1. Molecules 2,3,4,5, and 6 are on the** 

molecule. Thus it stores the total displacement for each molecule since the last  $\mathbf{u}$  the sum of the sum of the magnitudes of the magnitudes of the two largest displacements of the two largest displacements of the two largest displacements of the two largest displacements of the two largest displa exceeds r,  $\epsilon$  r,  $\epsilon$  and  $\epsilon$  is shown in the neighbour list shown in  $\epsilon$ 

**At first step, a list is constructed of all the neighbours of each molecule, for which the pair separation is within**  $T_l$ 

**These neighbours are stored in a large one-dimensional array, LIST**  The dimension of LIST is roughly  $4\pi r_l^3\rho N/6$ 

**list of molecule 1; molecules 2,3, and 4 are with the range of the potential are with the range of the potential are with the potential are with the range of the potential are with the potential**  $\alpha$ At the same time, a second indexing array of size  $\mathcal N$ , POINT, is constructed:

- **EXECUTE IS REPEATED. THE CYCLE IS REPORTED. THE ALGORITHM IS SUCCESSFUL BECAUSE THE SUCCESSFUL BECAUSE THE SCIN ART IS SUCCESSFUL BECAUSE THE SCIEN ART OF SUCCESSFUL BECAUSE THE SUCCESSFUL BECAUSE THE SCIEN ART IS SUCCESS** chosen to be thick enough so that between reconstructions a molecule, such as - **POINT (I) points to the position in the array LIST where the first neighbour** 7 in Fig. 5.4, which is not on the list of molecule 1, cannot penetrate through the **educe into the into the interest such as 3 and 4 can be found.**
- **Example 2.1 Since POINT(I+1) points to the first neighbour of molecule I+1, then** considered regardless, until the list is next updated. **POINT(I+1)-1 points to the last neighbour of molecule I.**
- $\mathbf{r} = \mathbf{r} \cdot \mathbf{r} \cdot \mathbf{r}$ refinement allows the program to update the neighbour list automatically. - **Thus, using POINT, we can readily identify the part of the last LIST array** When the list is construction is constructed, a vector for each molecule is set to zero. At a vector for each molecule is set to zero. At a vector for each molecule is set to zero. At a vector for each molecule is set to z **k which contains neighbours of I.**

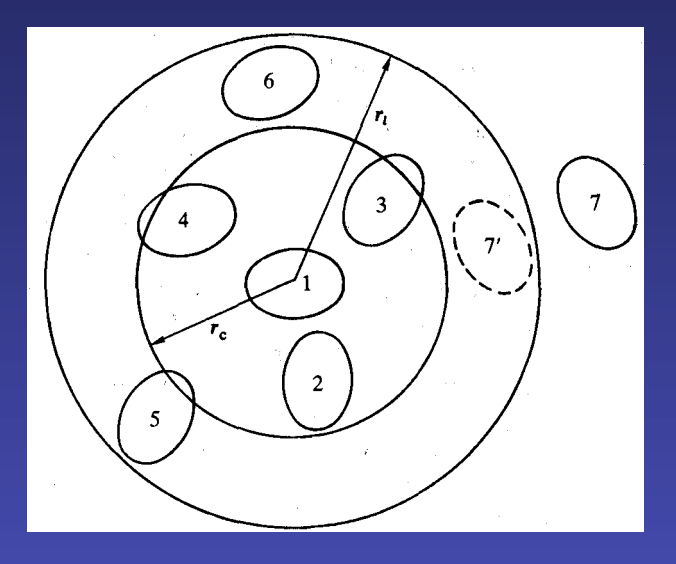

**list of molecule 1; molecule 7 is not. Only molecules 2,3, and 4 are within the range of the potential at the time the list is constructed. Over the next few steps, the list is used in force/energy evaluation routine**

the cycle is repeated. The algorithm is successful because the skin around *rc* is For each molecule I, the program identifies the neighbours J, by running  $\overline{10}$  fig.  $\overline{10}$  in Fig. 5.4, which is not on the list of molecule 1, cannot penetrate the list of molecule through the list of molecule 1, cannot penetrate the list of molecule 1, cannot penetrate the list of mol **over LIST from point to POINT(I) to POINT(I+1)-1** 

the program, and intervals of  $10^{-2}$  steps are quite common  $\alpha$  in portant common  $\alpha$ It is essential to check that POINT(I+1) is actually greater then POINT(I). If it he esse then molecule I has no noigh is not the case, then molecule I has no neighbours

Ralston 1981; Thompson 19831. The code for automatic updating of the e neighbour iist is reconstructed and t **From time to time, the neighbour list is reconstructed and the cycle is repeated.** 

However, with a large list, the effect of the effect of the non-update steps  $\mathcal{H}^{\text{max}}$ 

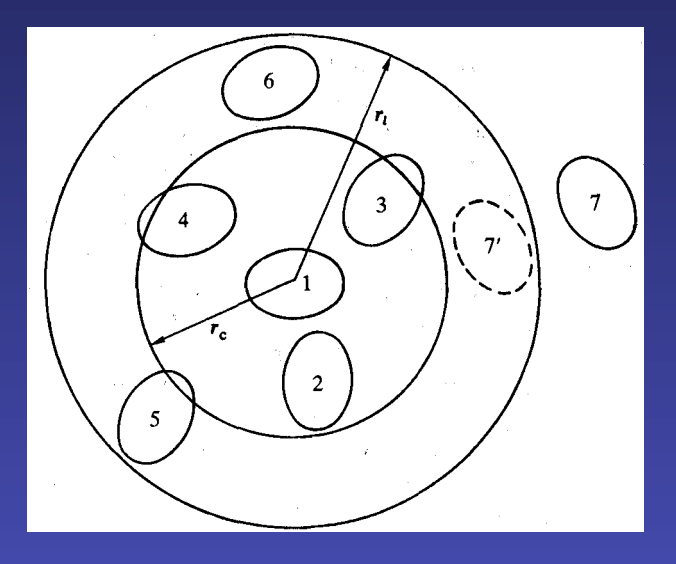

**list of molecule 1; molecule 7 is not. Only molecules 2,3, and 4 are within the range of the potential at the time the list is constructed. Over the next few steps, the list is used in force/energy evaluation routine**

the cycle is repeated. The algorithm is successful because the skin around *rc* is For each molecule I, the program identifies the neighbours J, by running  $\overline{10}$  fig.  $\overline{10}$  in Fig. 5.4, which is not on the list of molecule 1, cannot penetrate the list of molecule through the list of molecule 1, cannot penetrate the list of molecule 1, cannot penetrate the list of mol **over LIST from point to POINT(I) to POINT(I+1)-1** 

the program, and intervals of  $10^{-2}$  steps are quite common  $\alpha$  in portant common  $\alpha$ It is essential to check that POINT(I+1) is actually greater then POINT(I). If it he esse then molecule I has no noigh is not the case, then molecule I has no neighbours

Ralston 1981; Thompson 19831. The code for automatic updating of the e neighbour iist is reconstructed and t **From time to time, the neighbour list is reconstructed and the cycle is repeated.** 

However, with a large list, the effect of the effect of the non-update steps  $\mathcal{H}^{\text{max}}$ 

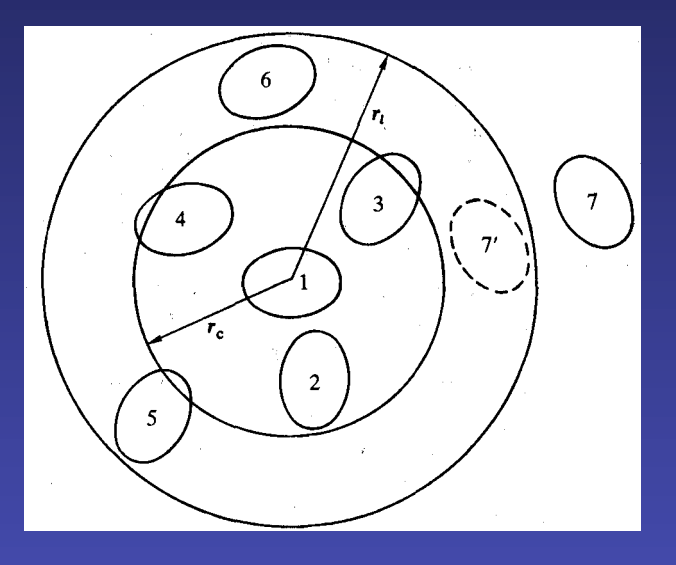

**Fig. 5.4 The cutoff sphere, and its skin, around a molecule 1. Molecules 2,3,4,5, and 6 are on the**   $\mathbf{h}$  is the light of the state  $\mathbf{h}$  are  $\mathbf{h}$  and  $\mathbf{h}$  are  $\mathbf{h}$ The algorithm is successful if the skin around  $\ ^\mathcal{C}C}$  is chosen to be thick enough so **that between reconstructions:** 

 $2^h$  as 7, which is not on the list of mole skin into the important *rc* sphere. Molecules such as 3 and 4 can move in and **A molecule, such as 7, which is not on the list of molecule 1, cannot** د through the skin into the imnortant  $r$ penetrate through the skin into the important  $r_{\rm c}$  sphere

refinement and put of this contract the negative to up to up the new set  $\alpha$ **Molecules, such as 3 and 4 can move in and out of this sphere, but since** stem syequent are shown to include molecule. Thus it stores the total displacement for each molecule since the last **they are on the list of molecule 1, they are always considered until the list is exceeds rext** updated. **Exceeds r**, the neighbour list should be updated.

However, with a large list, the effect of the effect of the non-update steps  $\mathcal{H}^{\text{max}}$ 

## **Parameters of the Verlet neighbour list: the interval between updates**

**Often fixed at the beginning of the program**

**Intervals of 10-20 steps are quite common**

**An important refinement: allow the program to update the list automatically:** 

**- When the list is constructed, a vector for each molecule is set to zero**

**- At subsequent steps, the vector is incremented with the displacement of each molecule.** 

**- Thus, it stores, the displacement of each molecule since the last update**

**- When the sum of the magnitudes of the two largest displacements exceeds**  $r_c - r_l$ , the neighbour list should be updated again

## **Parameters of the Verlet neighbour list: the list sphere radius**

**Is a parameter that we are free to choose**

As  $r_l$  is increased, the frequency of updates of the neighbour list will decrease

**However, with a large list, the efficiency of the non-updated steps will decrease**

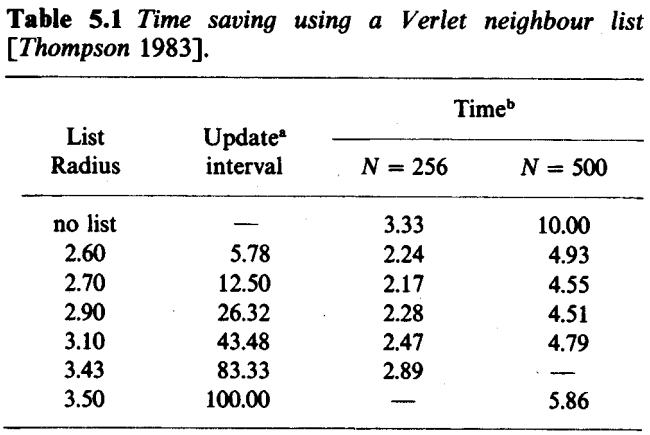

'Update interval is the average number of steps between updates. It is essentially independent of system size.

<sup>b</sup>Time is CPU time per step, in seconds. The runs were performed on a PDP *11 170.* 

$$
r_{\rm c} = 2.5\sigma
$$

$$
\rho^* = 0.8 \qquad T^* = 0.76
$$

#### **The larger the system, the more dramatic the improvement**

## **Algorithm to compute the Verlet neighbour list**

```
RLSTSQ = RLIST * RLISTNLIST = 0DO 100 I = 1, N - 1P\text{OINT}(I) = \text{NLIST} + 1RXI = RX(I)RYI = RY(I)RZI = RZ(I)DO 99 J = I + 1, N
            RXIJ = RXI - RX(J)RYIJ = RYI - RY(J)RZIJ = RZI - RZ(J)RXIJ = RXIJ - ANINT (RXIJ)RYIJ = RYIJ - ANINT ( RYIJ )RZIJ = RZIJ - ANINT ( RZIJ )RIJSQ = RXIJ * RXIJ + RYIJ * RYIJ + RZIJ * RZIJ
            IF ( RIJSQ .LT. RLSTSQ ) THEN
               NLIST = NLIST + 1
               LIST(NLIST) = J
            ENDIF
99 ENDDO
100 ENDDO
       P\text{OINT(N)} = \text{NLIST} + 1
```
#### **Algorithm to check whether the update of the list is required**  I. ENERGY FUNCTIONAL FOR A DIELECTRIC INSIDE AN ELECTRIC FIELD.

SUBROUTINE CHECK ( RCUT, RLIST, UPDATE )

COMMON / BLOCK1 / RX, RY, RZ, FX, FY, FZ COMMON / BLOCK3 / RX0, RY0, RZ0

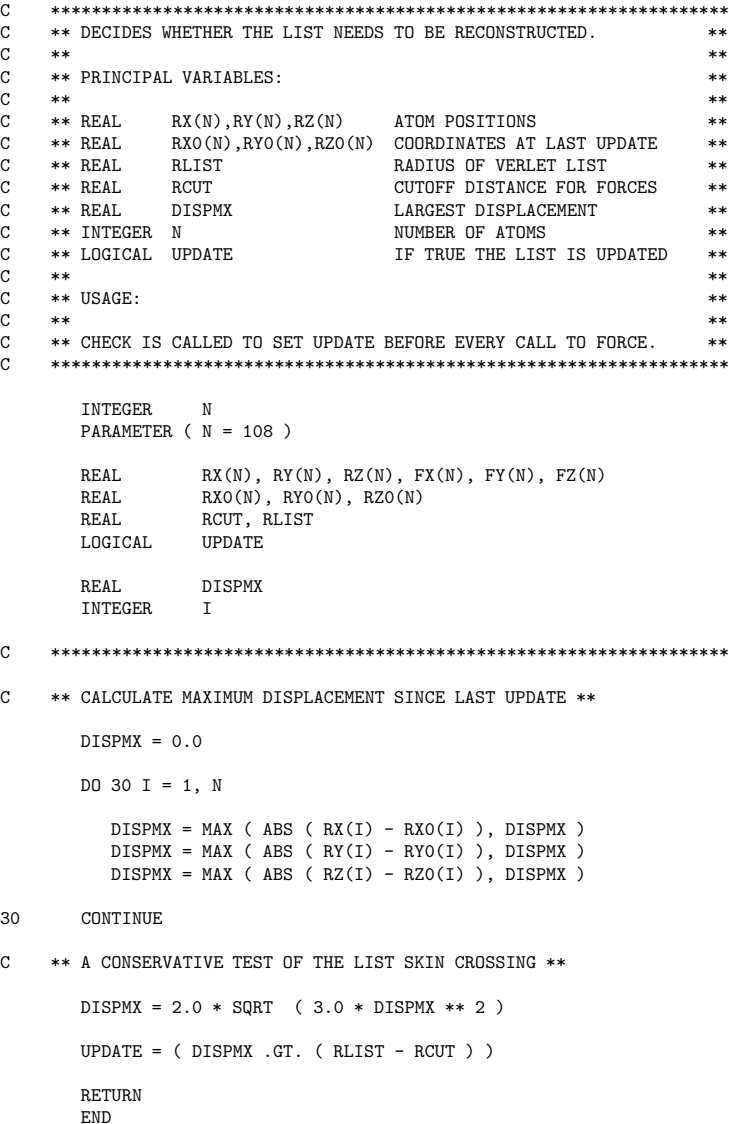

## **Algorithm to save the list for future checkings**

SUBROUTINE SAVE

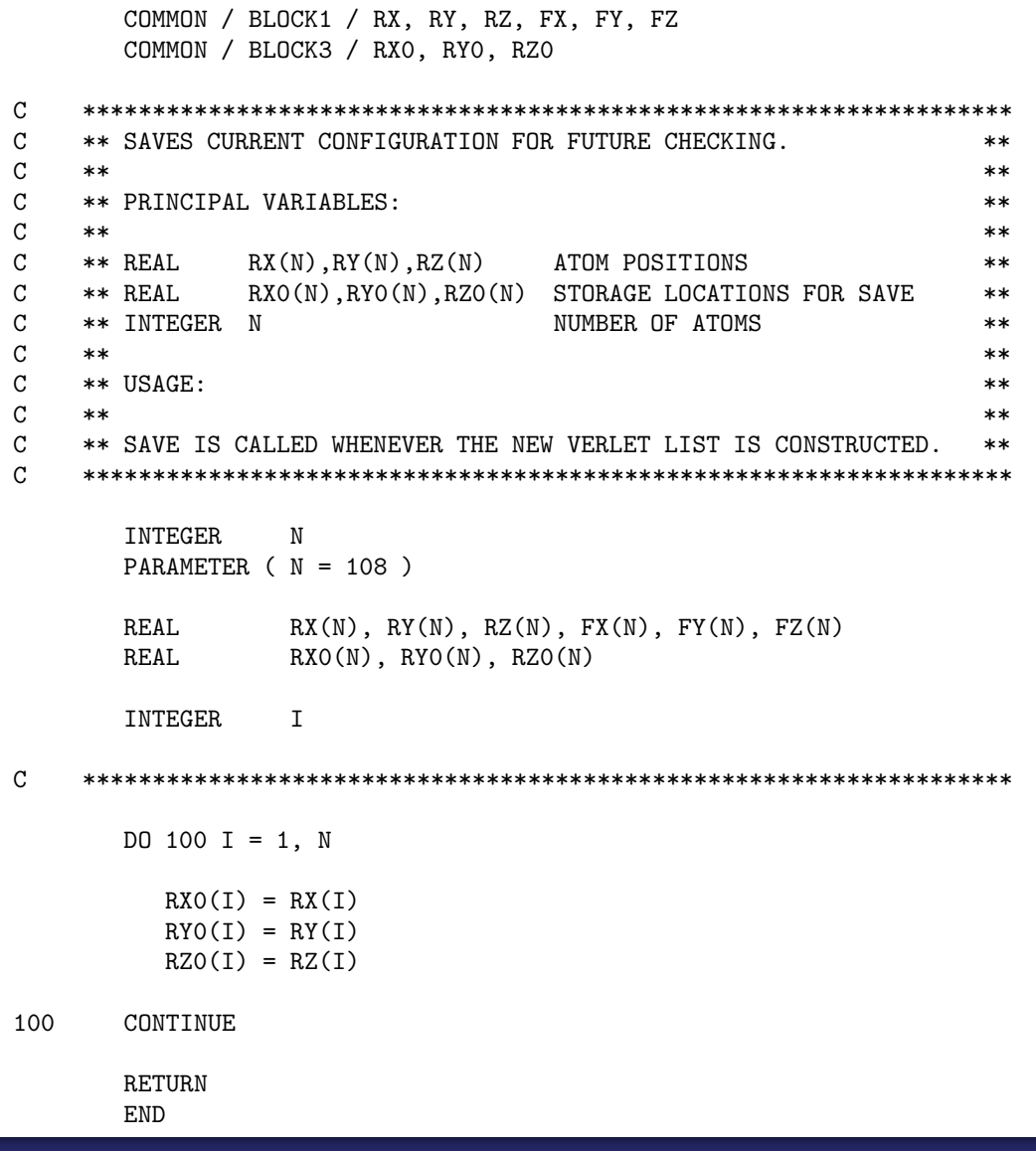

#### **Algorithm of the inner loop to compute forces and potential energy** <sup>2</sup> I. ENERGY FUNCTIONAL FOR A DIELECTRIC INSIDE AN ELECTRIC FIELD.

DO 10 I = 1, N  $FX(I) = 0.0$  $FY(T) = 0.0$  $FZ(T) = 0.0$ 10 ENDDO  $V = 0.0$  $W = 0.0$ C \*\* USE THE LIST TO FIND THE NEIGHBOURS \*\* DO 200 I = 1,  $N - 1$  $JBEG = POINT(I)$  $JEND = POINT(T+1) - 1$ \*\* CHECK THAT ATOM I HAS NEIGHBOURS \*\* IF( JBEG .LE. JEND ) THEN  $RXI = RX(I)$  $RYI = RY(I)$  $RZI = RZ(I)$  $FXI = FX(I)$  $FYI = FY(I)$  $FZI = FZ(I)$ DO 199 JNAB = JBEG, JEND  $J = LIST(JNAB)$  $RXIJ = RXI - RX(J)$  $RYIJ = RYI - RY(J)$  $RZIJ = RZI - RZ(J)$ RXIJ = RXIJ - ANINT( RXIJ )  $RYIJ = RYIJ - ANINT( RYIJ)$  $RZIJ = RZIJ - ANINT(RZIJ)$ RIJSQ = RXIJ \* RXIJ + RYIJ \* RYIJ + RZIJ \* RZIJ IF ( RIJSQ .LT. RCUTSQ ) THEN SR2 = SIGSQ / RIJSQ  $SRS = SR2 * SR2 * SR2$  $VIJ = SR6 * ( SR6 - 1.0)$  $WIJ = SR6 * ( SR6 - 0.5 )$  $V = V + VIJ$  $W = W + WIJ$  $FIJ = WIJ / RIJSO$  $FXI.J = RXI.J * FI.J$  $FYIJ = RYIJ * FIJ$  $FZIJ = RZIJ * FIJ$  $FXI = FXI + FXIJ$ FYI = FYI + FYIJ  $FZI = FZI + FZIJ$  $FX(J) = FX(J) - FXIJ$  $FY(J) = FY(J) - FYIJ$  $FZ(J) = FZ(J) - FZIJ$ ENDIF 199 ENDDO  $FX(T) = FXI$  $FY(I) = FYI$  $FZ(I) = FZI$ ENDIF 200 ENDDO  $V = 4.0 * V$  $W = 48.0 * W / 3.0$ DO 300  $I = 1$ , N  $FX(I) = 48.0 * FX(I)$  $FY(I) = 48.0 * FY(I)$  $FZ(I) = 48.0 * FZ(I)$ 300 ENDDO

### **Long range forces**

**By definition, a long range force is defined as one in which the spatial interaction** falls off no faster than  $r^{-d}$  where  $d$  is the dimensionality of the system

**Charge-charge interaction between ions**

 $v^{zz}(r) \sim r^{-1}$ 

**Dipole-dipole interaction between molecules**  $v^{\mu\mu}(r) \sim r^{-3}$ 

**Their range is greater than half the box length for a typical simulation**

**Brute force solution: increase the length of the central box**  $\int$  **to hundrehts of nanometers, so that the screening by neighbours would diminish the effective range of the potentials**

> **Impractical Computational cost scales as**  $N^2$ **, i.e. as**  $L^6$

## **Statement of the problem when dealing with long-range forces**

**Ion 1 interacts with ions 2,**  $2_A$ **,**  $2_B$ **, and all the other images of 2** 

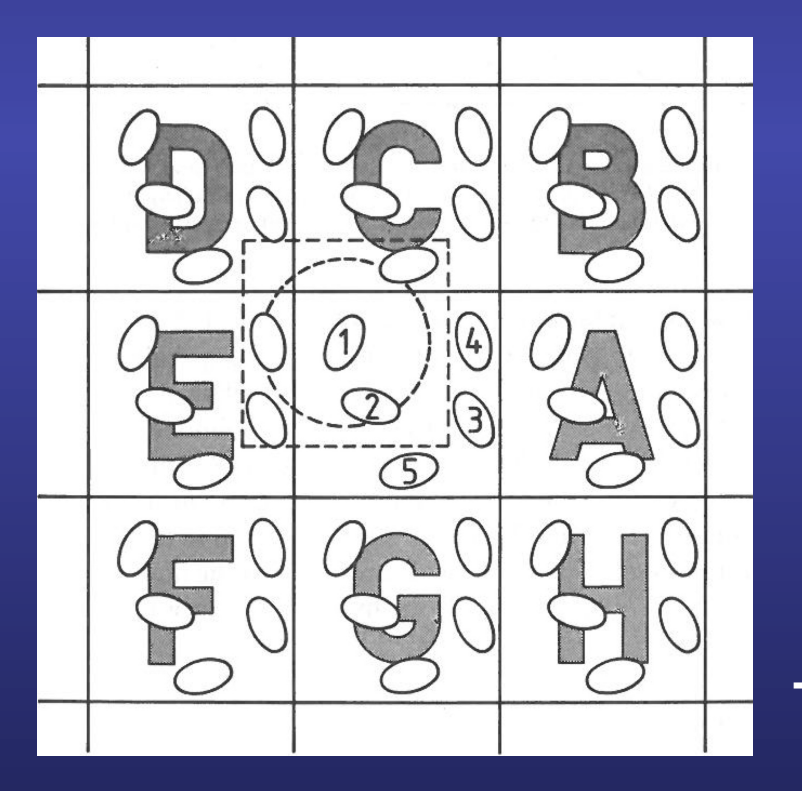

$$
\mathcal{V}^{zz} = \frac{1}{2} \sum_{\vec{n}} \left( \sum_{i=1}^{N} \sum_{j=1}^{N} \frac{z_i z_j}{|\vec{r}_{ij} + \vec{n}|} \right)
$$

 $z_i$  and  $z_j$  are the charges

**For simplicity, we are ommiting all the factors**  $4\pi\varepsilon_0$ 

The sum over  $\vec{n}$  is the sum over **all simple cubic lattice points,**  $\vec{n} = (n_x L, n_y L, n_z L)$ with  $n_x, \overline{n_y, n_z}$  integers

The prime indicates that we omit  $i = j$  for  $\vec{n} = 0$ 

## **Statement of the problem when dealing with long-range forces**

**Ion 1 interacts with ions 2,**  $2_A$ **,**  $2_B$ **, and all the other images of 2** 

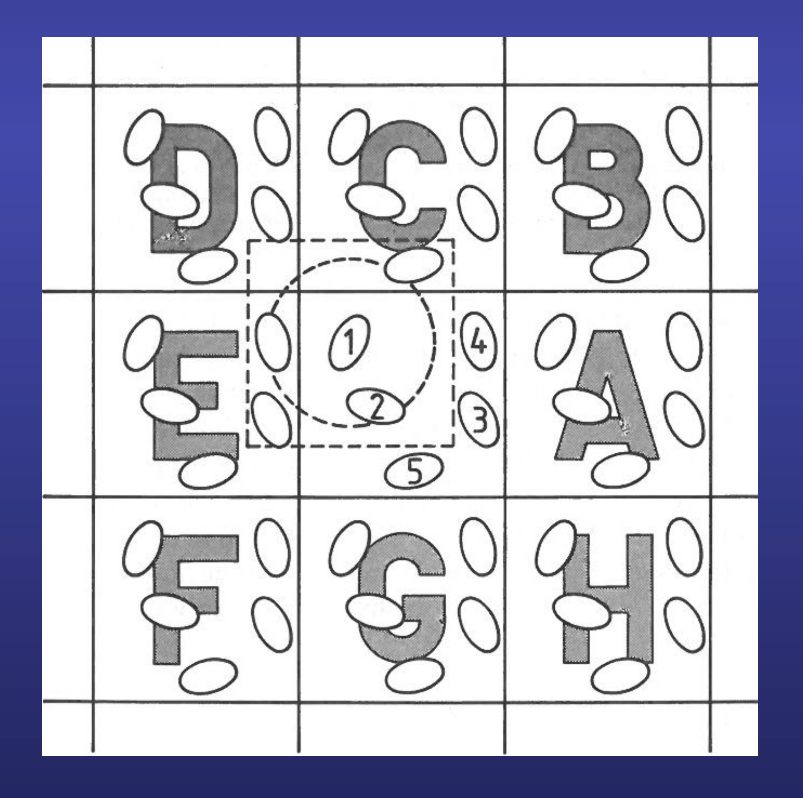

$$
\mathcal{V}^{zz} = \frac{1}{2} \sum_{\vec{n}}' \left( \sum_{i=1}^N \sum_{j=1}^N \frac{z_i z_j}{|\vec{r}_{ij} + \vec{n}|} \right)
$$

**For long-range potentials, this sum is conditionally convergent, i. e. the results depends on the order in which we add up terms**

**As we shall see below, the Ewald method evaluate this energy by transforming it into summations that converges not only rapidly but also absolutely**

## **The infinite sum is conditionally convergent**

$$
\mathcal{V}^{zz} = \frac{1}{2} \sum_{\vec{n}} \; '(\sum_{i=1}^N \sum_{j=1}^N \frac{z_iz_j}{|\vec{r}_{ij} + \vec{n}|})
$$

**For long-range potentials, this sum is conditionally convergent, i. e. the results depends on the order in which we add up terms** comprises the six boxes centred at o = ( **f.** L, 0, O), (0, **f** L, 0), (0, 0, **f** L); etc. As  $\blacksquare$  add for long-range potentia must specify the medium surrounding the medium surrounding the medium surrounding the sphere, i.e.,  $\alpha$ relative permittivity (dielectric constant) E,. The results for a sphere sur-

#### **Natural choice: Take boxes in order of their proximity to the central box**  surrounded by vacuum (E, = 1) are different [de Leeuw, Perram, and Smith

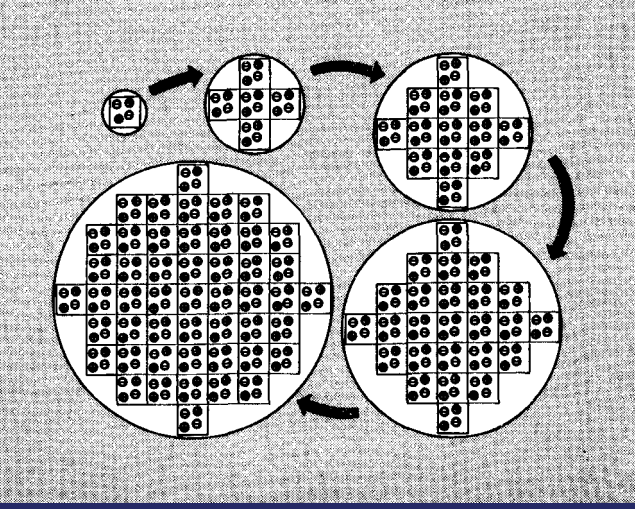

**permittivity** *E,* 

sequence: the first term has ) *0)* = 0, i.e. o = (0,0,0); the second term, **In** 1 = L,

rounded by a good conductor such as a metal (E, = oo) and for a sphere

**First term**  $|\vec{n}| = 0$  $\vec{n} = (0,0,0)$ **Second term**  $|\vec{n}| = L$   $\vec{n} = (\pm L, 0, 0), (0, \pm L, 0), (0, 0, \pm L)$ 

**As we add further terms to the sum, we are building up our infinite system in roughly spherical layers**

**Fig. 5.7 Building up the sphere of simulation boxes. We illustrate a very small system of two ion pairs for simplicity. The shaded region represents the external dielectric continuum of relative In vacuum, the sphere has a dipolar layer on its surface, and there would be a jump in the potential energy**

#### sequence: the first term has ) *0)* = 0, i.e. o = (0,0,0); the second term, **In** 1 = L, comprises the six boxes centred at o = ( **f.** L, 0, O), (0, **f** L, 0), (0, 0, **f** L); etc. As **The infinite sum is conditionally convergent** roughly spherical layers (see Fig. 5.7). When we adopt this approach, we

$$
\mathcal{V}^{zz} = \frac{1}{2}\sum_{\vec{n}}\ '(\sum_{i=1}^N\sum_{j=1}^N\frac{z_iz_j}{|\vec{r}_{ij}+\vec{n}|})
$$

**We must specify the nature of the medium surrounding the sphere, in particular, its dieletric permittivity (the dielectric constant)** 

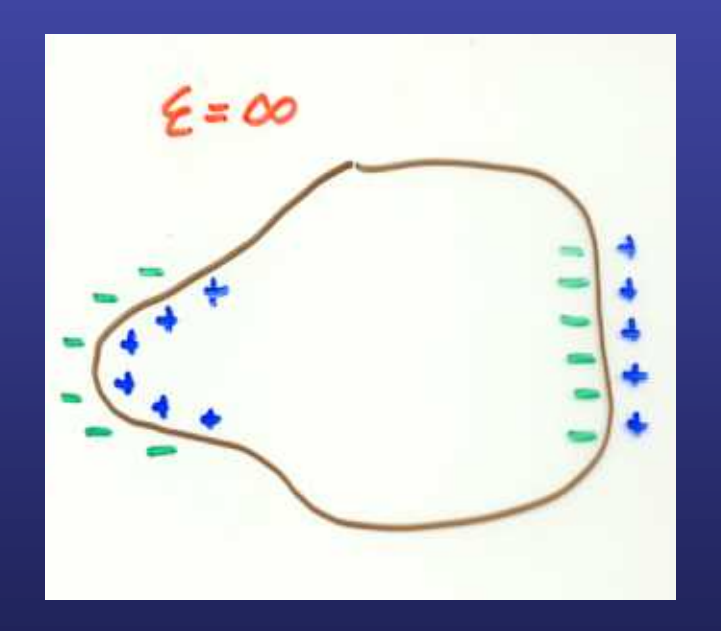

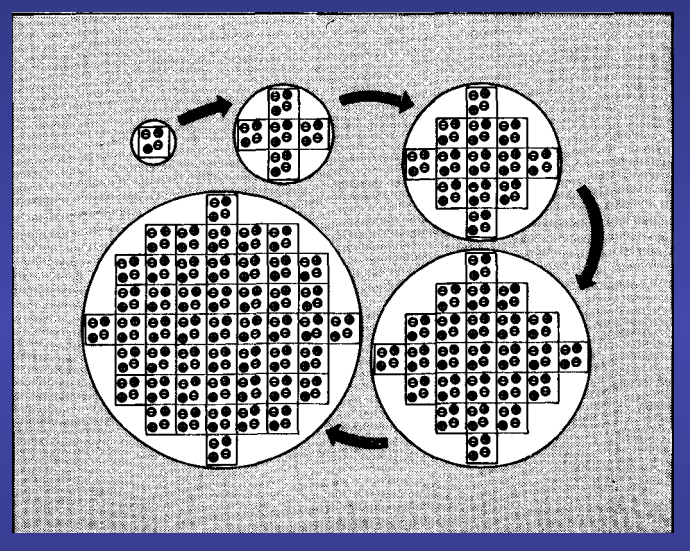

boxes in order of their proximity to the central box. The unit cells are added in

must specify the nature of the medium surrounding the medium surrounding the sphere, in particular its particular relative permittivity (dielectric constant) E,. The results for a sphere surrounded by a good conductor such as a metal (E, = oo) and for a sphere

19801.

**permittivity** *E,* 

**Fig. 3.7 Building up the sphere of simulation**  $\mathbf{Good}$  **conductor**  $\mathbf{C}$ **pairs for simplicity. The shaded region represents the external dielectric continuum of relative**  $\mathbf{p}$ 

 $\overline{\epsilon_s} = \infty$ vacuum, the sphere has a dipolar layer on its surface: the last term in eqn (5.18)  $\pm$ 

cancels this. For the sphere in a conductor there is no such layer. The Ewald **For a sphere in a conductor, there is no such** us to use the Eurrace charges are screen in a vacuum in a vacuum in a vacuum in a vacuum in a vacuum in a vacu **layer (al the surface charges are screened)** 

de Leeuw et al. [I9801 and Heyes [1981]. Here we concentrate on the physical physical physical physical physical physical physical physical physical physical physical physical physical physical physical physical physical p

#### sequence: the first term has ) *0)* = 0, i.e. o = (0,0,0); the second term, **In** 1 = L, comprises the six boxes centred at o = ( **f.** L, 0, O), (0, **f** L, 0), (0, 0, **f** L); etc. As **The infinite sum is conditionally convergent** roughly spherical layers (see Fig. 5.7). When we adopt this approach, we

$$
\mathcal{V}^{zz} = \frac{1}{2} \sum_{\vec{n}} \,\ ' \big( \sum_{i=1}^N \sum_{j=1}^N \frac{z_i z_j}{|\vec{r}_{ij} + \vec{n}|} \big)
$$

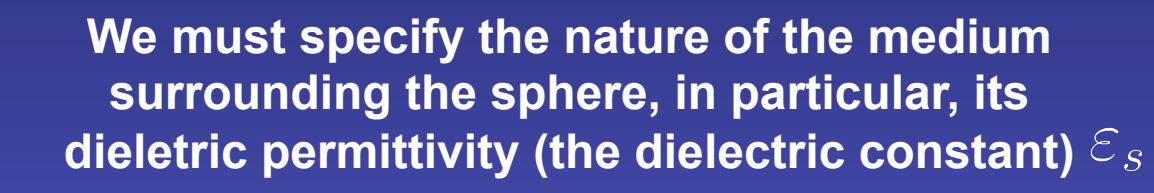

**Vacuum**

 $\varepsilon_s=1$ 

**In vacuum, the sphere has a dipolar layer on its surface**

 $\mathcal{E}_{\rm d} = -4\pi n P$ 

**For a sphere, the depolarization factor**  $n = \frac{1}{2}$ 

**And the associated energy**

$$
\delta \mathcal{V} = -\frac{\Omega}{2} \vec{P} \cdot \vec{\mathcal{E}}_{\text{d}} = \frac{2\pi \Omega}{3} \vec{P}^2 = \frac{2\pi \Omega}{3} \left( \frac{\left| \sum_{i=1}^N z_i \vec{r}_i \right|}{\Omega} \right)^2 = \frac{2\pi}{3\Omega} |\sum_{i=1}^N z_i \vec{r}_i|^2
$$

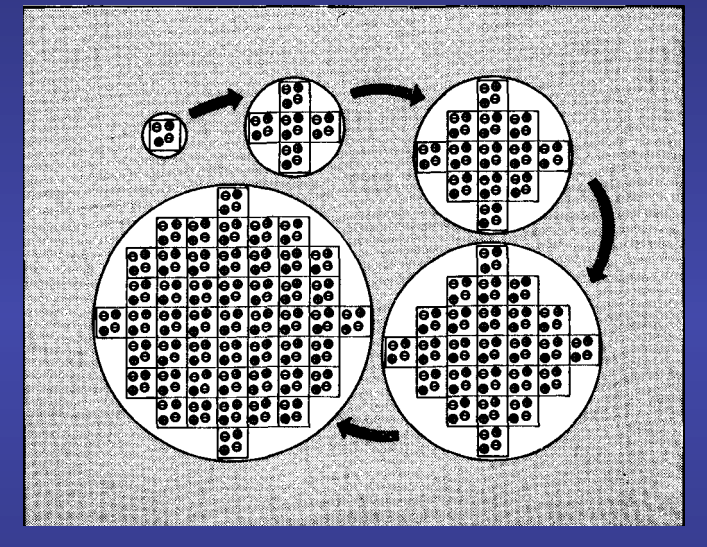

boxes in order of their proximity to the central box. The unit cells are added in

must specify the nature of the medium surrounding the medium surrounding the sphere, in particular its particular relative permittivity (dielectric constant) E,. The results for a sphere surrounded by a good conductor such as a metal (E, = oo) and for a sphere

19801.

**permittivity** *E,* 

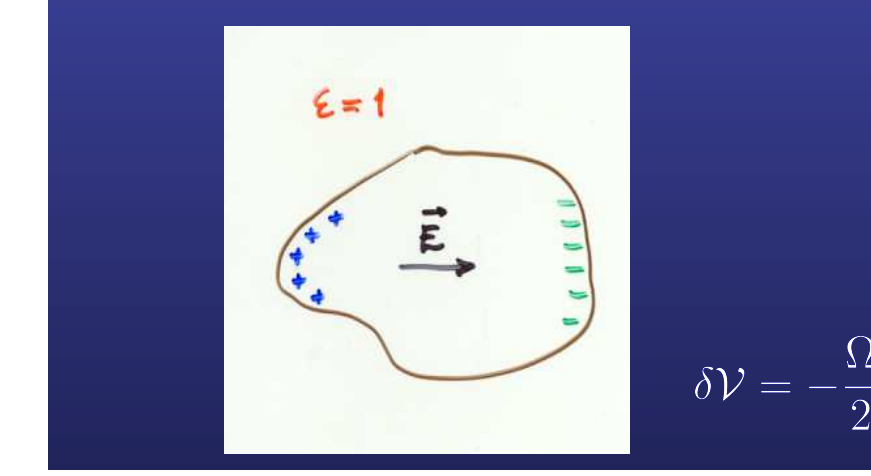

#### sequence: the first term has ) *0)* = 0, i.e. o = (0,0,0); the second term, **In** 1 = L, comprises the six boxes centred at o = ( **f.** L, 0, O), (0, **f** L, 0), (0, 0, **f** L); etc. As **The infinite sum is conditionally convergent** roughly spherical layers (see Fig. 5.7). When we adopt this approach, we

$$
\mathcal{V}^{zz} = \frac{1}{2}\sum_{\vec{n}}\ '(\sum_{i=1}^N\sum_{j=1}^N\frac{z_iz_j}{|\vec{r}_{ij}+\vec{n}|})
$$

**We must specify the nature of the medium surrounding the sphere, in particular, its dieletric permittivity (the dielectric constant)** 

**Fig. 3.7 Building up the sphere of simulation**  $\mathbf{Good}$  **conductor**  $\mathbf{C}$ **pairs for simplicity. The shaded region represents the external dielectric continuum of relative**  $\mathbf{p}$ 

 $\varepsilon$ <sub>s</sub>  $= \infty$ vacuum, the sphere has a dipolar layer on its surface: the last term in eqn (5.18)  $\pm$ 

cancels this. For the sphere in a conductor there is no such layer. The Ewald **For a sphere in a conductor, there is no such** us to use the Eurrace charges are screen in a vacuum in a vacuum in a vacuum in a vacuum in a vacuum in a vacu **layer (al the surface charges are screened)** 

de Leeuw et al. [I9801 and Heyes [1981]. Here we concentrate on the physical physical physical physical physical physical physical physical physical physical physical physical physical physical physical physical physical p

**In vacuum, the sphere has a dipolar layer on its surface**

**Vacuum**

 $\varepsilon_{\rm s}=1$ 

$$
\mathcal{V}_{zz}(\varepsilon_s=\infty)=\mathcal{V}_{zz}(\varepsilon_s=1)-\frac{2\pi}{3L^3}|\sum_iz_i\vec{r}_i|^2\,.
$$

**Equation applies in the limit of very large sphere boxes** 

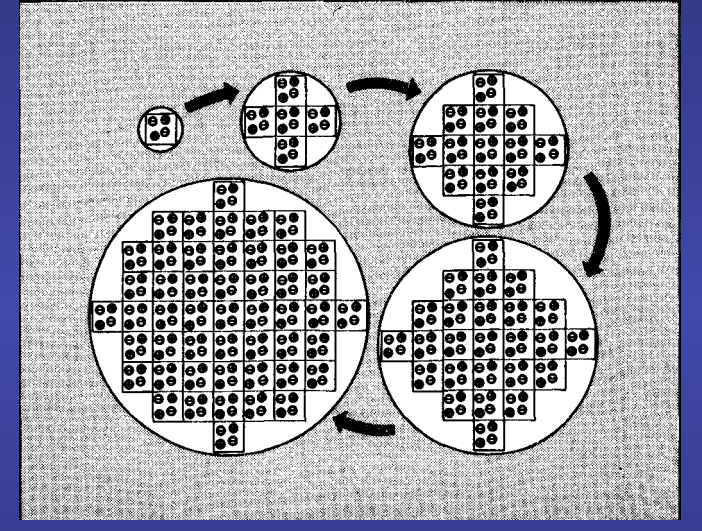

boxes in order of their proximity to the central box. The unit cells are added in

must specify the nature of the medium surrounding the medium surrounding the sphere, in particular its particular relative permittivity (dielectric constant) E,. The results for a sphere surrounded by a good conductor such as a metal (E, = oo) and for a sphere

19801.

**permittivity** *E,* 

## **Splitting the charge distribution**

**In the original problem, the charge distributions are described by delta functions. We can split it into two terms, adding a subtracting a Gaussian distribution**

ideas. At any point during the simulation, the distribution, the distribution, the distribution of charges in the distribution, the distribution of charges in the distribution, the distribution of charges in the distribut central cell constitutes the unit cell for a neutral lattice which extends the unit cell for a neutral lattice which extends the unit cell for a neutral lattice which extends the unit cell for a neutral lattice which exte

**158**  $\kappa$  **Determines the width of the distribution** 

 $\vec{r}$  **Position relative to the center of the dist** charge distribution of equal magnitude and opposite sign, which spreads output  $\eta^*$  . Which spreads output  $\eta^*$ 

$$
\rho_i(\vec{r}) = z_i \delta(\vec{r} - \vec{r}_i) + \rho_i^z(\vec{r}) - \rho_i^z(\vec{r})
$$
  
=  $[z_i \delta(\vec{r} - \vec{r}_i) - \rho_i^z(\vec{r})] + \rho_i^z(\vec{r})$   
=  $\rho_i^{\text{short}}(\vec{r}) + \rho_i^{\text{long}}(\vec{r})$ 

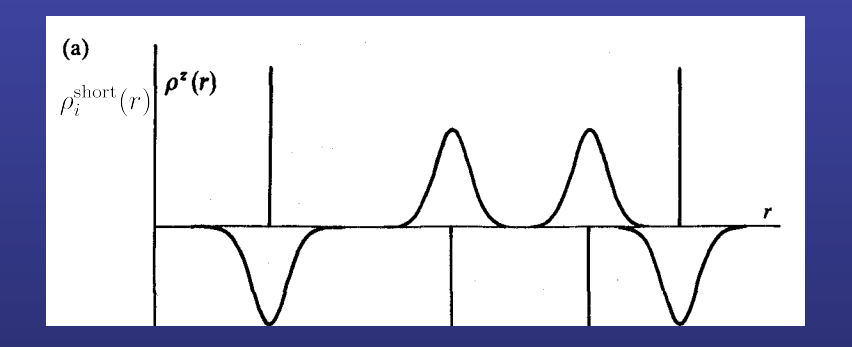

**In what we call**  $\rho_i^{\text{short}}(r)$ 

**Each point charge is surrounded by a charge distribution of equal magnitude and opposite sign, which spreads out radially from the charge.** 

#### **The screened charge density produces a short-range singular potential that can be summed in real space**

**Each point charge is surrounded by a charge distribution of equal magnitude and opposite sign, which spreads out radially from the charge. The distribution is conveniently taken to be Gaussian** 

 $\kappa$  . Determines the width of the distribution central cell constitution for a neutral cell for a neutral lattice which extends the which extends  $\kappa$  $\mathcal{L}_{\mathcal{A}}$  space. In the Ewald method, each point charge is surrounded by a contract charge is surrounded by a contract charge is surrounded by a contract charge is surrounded by a contract charge is surrounded by a c charge distribution of equal magnitude and opposite sign, which spreads out of  $\mathbb{R}^n$  $\begin{array}{c} \mathcal{F}\left(\begin{array}{cc} 1 & 0 & 1 \end{array}\right) & \mathcal{F}\left(\begin{array}{cc} 1 & 0 & 0 \end{array}\right) & \mathcal{F}\left(\begin{array}{cc} 1 & 0 & 0 \end{array}\right) & \mathcal{F}\left(\begin{array}{cc} 1 & 0 & 0 \end{array}\right) & \mathcal{F}\left(\begin{array}{cc} 1 & 0 & 0 \end{array}\right) & \mathcal{F}\left(\begin{array}{cc} 1 & 0 & 0 \end{array}\right) & \mathcal{F}\left(\begin{array}{cc} 1 & 0 & 0 \end{array}\right) & \mathcal$ **Position relative to the center of the dist**  $\rho_i(r) = z_i o(r - r_i) + \rho_i(r) - \rho_i(r_i)$  $a^2\left[\begin{array}{cc}1&\times\end{array}\right]\left[\begin{array}{cc}1&\times\end{array}\right]\left[\begin{array}{cc}1&\times\end{array}\right]$  $\epsilon_i = \epsilon_i \sigma(\tau - \tau_i) - \rho_i(\tau) + \rho_i(\tau)$ central cube and all their images in the real space lattice of images in the real space lattice of image boxes. This is in the real space lattice of image boxes. This is in the real space lattice of image boxes. This is i illustrated in  $\mu_i$  $\frac{\partial^2}{\partial t^{\text{short}}(r)}$   $\rho^2(r)$ 

**This distribution acts like an ionic atmosphere to screen the interaction between neighboring charges, that are now short ranged and singular** 

**The total screened potential is calculated by summing over all the molecules in the central cube and all their images in the real space lattice of image boxes** 

#### **The cancelling distribution produces a long-range no-singular potential that can be summed in reciprocal space**

**A charge distribution of the same sign as the original charge,**  and the same shape distribution  $\rho_i^z(\vec{r})$  is also added

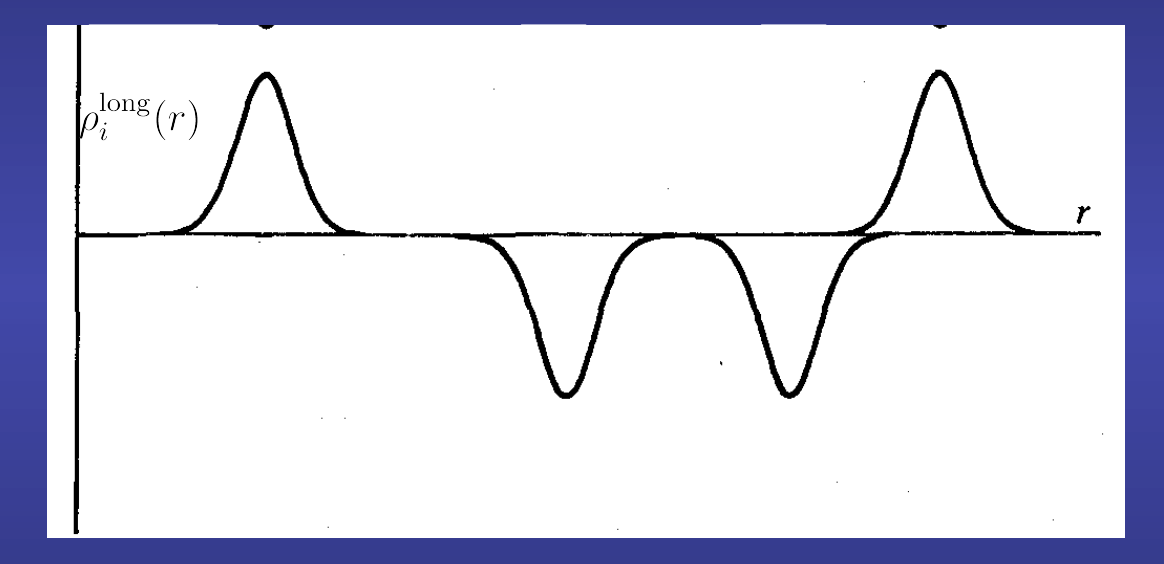

**This cancelling distribution reduces the overall potential to that due to the original set of charges**  A charge distribution of the same sign as the original charge, and the same sign as the same sign as the same

**The contribution from this cancelling charges is summed in reciprocal space** charges. The cancelling distribution is summed in reciprocal space. In other

### **The Ewald sum: a technique for efficiently summing the interaction between an ion an all it periodic images**

**The final potential energy will contain a sum in real space plus a reciprocal space sum minus a self-energy term plus the surface term**

$$
z^{zz}(\varepsilon_{\rm s} = 1) = \frac{1}{2} \sum_{i=1}^{N} \sum_{j=1}^{N} \left( \sum_{|\vec{n}|=0}^{\infty} \frac{z_{i} z_{j} \frac{\text{erfc}(\kappa|\vec{r}_{ij} + \vec{n}|)}{|\vec{r}_{ij} + \vec{n}|} + \left( \frac{1}{\pi L^{3}} \right) \sum_{\vec{k} \neq 0} z_{i} z_{j} \left( \frac{4\pi^{2}}{k^{2}} \right) \exp\left( -\frac{k^{2}}{4\kappa^{2}} \right) \cos(\vec{k} \cdot \vec{r}_{ij}) \right) - \left( \frac{\kappa}{\sqrt{\pi}} \right) \sum_{i=1}^{N} z_{i}^{2} + \left( \frac{2\pi}{3L^{3}} \right) \left| \sum_{i=1}^{N} z_{i} \vec{r}_{i} \right|^{2}
$$

**A complete derivation can be found in the excellent notes by H. Lee and W. Cai http://micro.stanford.edu/mediawiki/images/4/46/Ewald\_notes.pdf** 

 $\text{erfc}(x)$  is the complementary error function

**Falls to zero with increasing**  $\mathcal{X}$ 

If  $K$  is chosen to be large enough, the only terms **which contributes to the sum in real space is that with**   $n = 0$  (the first term reduces to the minimum image)

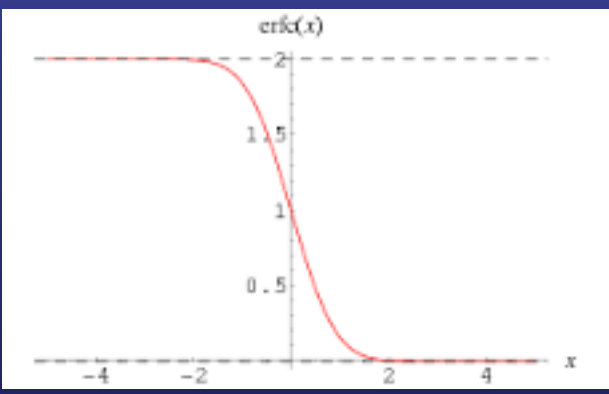

### **The Ewald sum: a technique for efficiently summing the interaction between an ion an all it periodic images**

**The final potential energy will contain a sum in real space plus a reciprocal space sum minus a self-energy term plus the surface term**

$$
z^{z}(\varepsilon_{s}=1) = \frac{1}{2} \sum_{i=1}^{N} \sum_{j=1}^{N} \left( \sum_{|\vec{n}|=0}^{\infty} \frac{z_{i}}{i} z_{j} \frac{\operatorname{erfc}(\kappa|\vec{r}_{ij}+\vec{n}|)}{|\vec{r}_{ij}+\vec{n}|} + \left(\frac{1}{\pi L^{3}}\right) \sum_{\vec{k}\neq 0} z_{i} z_{j} \left(\frac{4\pi^{2}}{k^{2}}\right) \exp\left(-\frac{k^{2}}{4\kappa^{2}}\right) \cos(\vec{k}\cdot\vec{r}_{ij})\right) - \left(\frac{\kappa}{\sqrt{\pi}}\right) \sum_{i=1}^{N} z_{i}^{2} + \left(\frac{2\pi}{3L^{3}}\right) |\sum_{i=1}^{N} z_{i}\vec{r}_{i}|^{2}
$$

**Sum over reciprocal lattice vectors**  $\vec{k} = \frac{2\pi \vec{n}}{I}$ 

A large value of  $\kappa$  corresponds to a shape distribution of charge, so we need to include many terms in the  $k$  point summation to model it.

## **Extension of the Ewald sum to dipolar system**

 $\mathcal{Z}_{\bm i}$  is replaced by  $\vec{\mu}_i \cdot \nabla_{\vec{r}_i}$ 

$$
\mathcal{V}^{\mu\mu}(\varepsilon_{\rm s} = 1) = \frac{1}{2} \sum_{i=1}^{N} \sum_{j=1}^{N} \left( \sum_{|\vec{n}|=0}^{\infty} ' (\vec{\mu}_{i} \cdot \vec{\mu}_{j}) B(\vec{r}_{ij} + \vec{n}) - (\vec{\mu}_{i} \cdot \vec{r}_{ij}) (\vec{\mu}_{j} \cdot \vec{r}_{ij}) C(\vec{r}_{ij} + \vec{n}) \right. \\
\left. + \left( \frac{1}{\pi L^{3}} \right) \sum_{\vec{k} \neq 0} (\vec{\mu}_{i} \cdot \vec{k}) (\vec{\mu}_{j} \cdot \vec{k}) \left( \frac{4\pi^{2}}{k^{2}} \right) \exp\left( -\frac{k^{2}}{4\kappa^{2}} \right) \cos(\vec{k} \cdot \vec{r}_{ij}) \right) \\
\left. - \sum_{i=1}^{N} \frac{2\kappa^{3} \mu_{i}^{2}}{3\pi^{1/2}} + \frac{1}{2} \sum_{i=1}^{N} \sum_{j=1}^{N} \left( \frac{4\pi}{3L^{3}} \right) \vec{\mu}_{i} \cdot \vec{\mu}_{j}
$$

Sum on  $i$  and  $j$  are for dipoles in the central box **Factor**  $1/(4\pi\varepsilon_0)$  is omitted

$$
B(r) = \operatorname{erfc}(\kappa r)/r^3 + \left(\frac{2\kappa}{\sqrt{\pi}}\right) \exp(-\kappa^2 r^2)/r^2
$$

$$
C(r) = 3\operatorname{erfc}(\kappa r)/r^5 + \left(\frac{2\kappa}{\sqrt{\pi}}\right) \left(2\kappa^2 + \frac{3}{r^2}\right) \exp(-\kappa^2 r^2)/r^2
$$